# Distributed PostgreSQL

**Marco Slot** - [marco.slot@microsoft.com](mailto:marco.slot@microsoft.com)

Principal software engineer on the Citus team at Microsoft

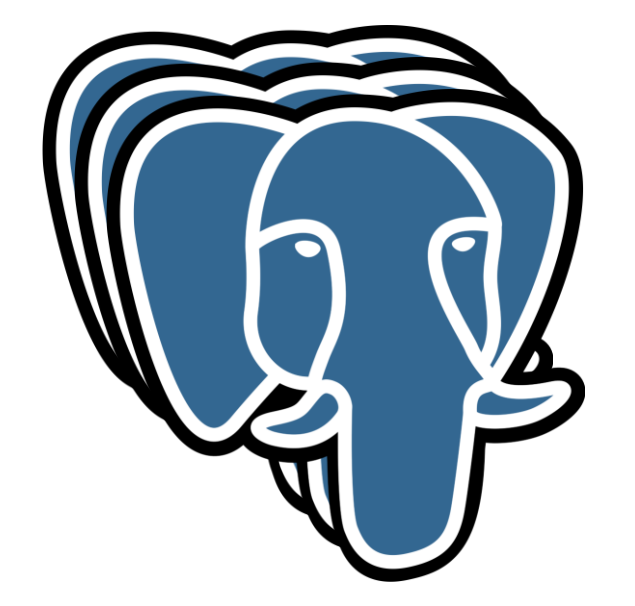

#### My career timeline

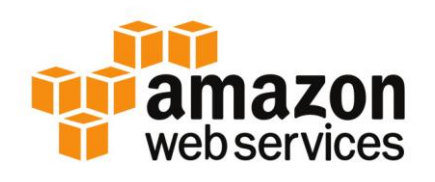

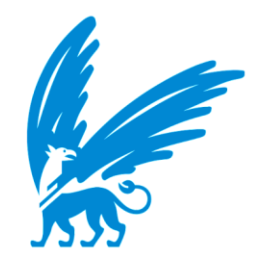

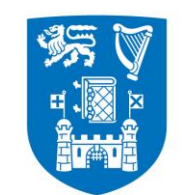

**Trinity College Dublin** Coláiste na Tríonóide, Baile Átha Cliath The University of Dublin

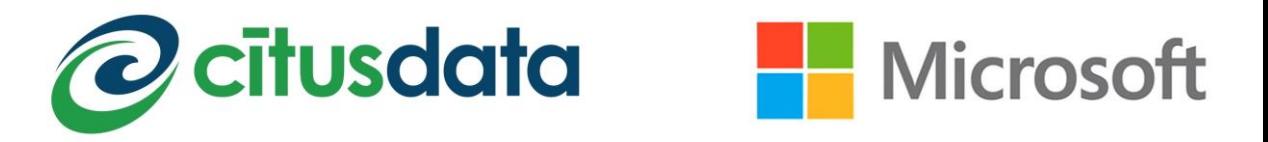

### My background in Distributed PostgreSQL

Developing Citus since 2014 at <https://github.com/citusdata/citus>

Citus is a PostgreSQL *extension* that adds the ability to transparently distribute or replicate tables across a cluster of PostgreSQL servers.

Paper: "Citus: Distributed PostgreSQL for Data-Intensive Applications" - SIGMOD '21

Many other Distributed PostgreSQL systems have appeared.

### Distributed PostgreSQL landscape

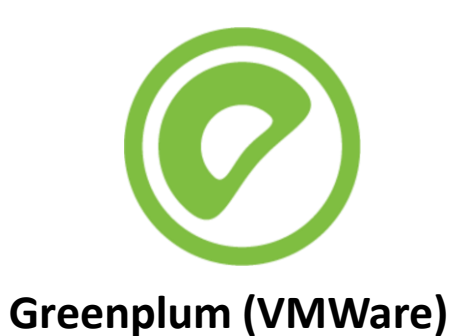

**NEON** 

**TBase (Tencent)**

**Base** 

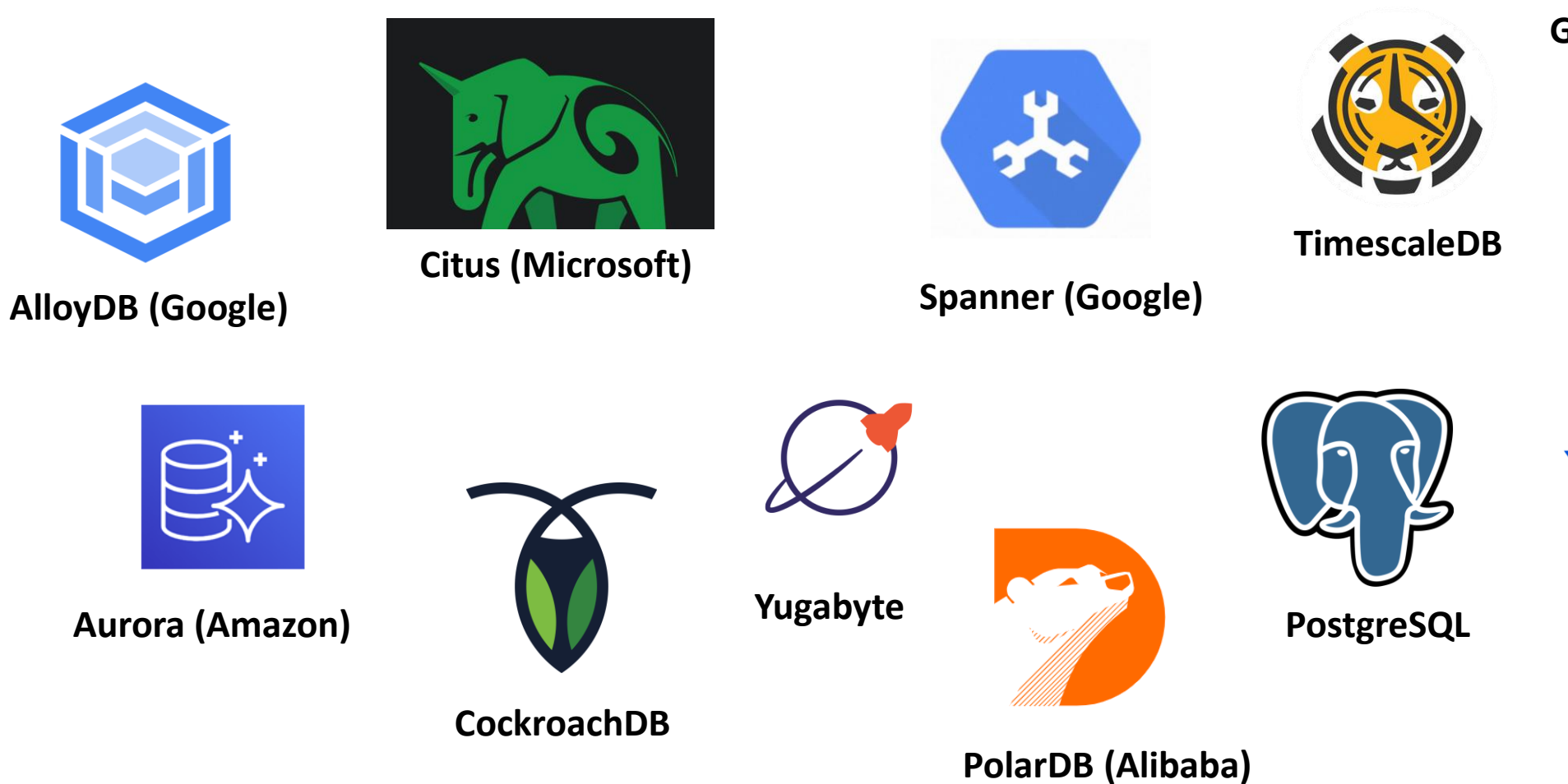

#### Distributed PostgreSQL

#### **PostgreSQL**

Extremely versatile data storage and processing tool, *but limited to a single server*

#### **Distributed PostgreSQL**

Extremely versatile data storage and processing tool(s) *not limited to a single server, but still under development, trade-offs to consider*

# Don't you need NoSQL to scale?

No

## Winning start-up ⇔ RDBMS

What was the main database successful tech companies used during their hypergrowth phase?

- Amazon Oracle
- 
- 
- 
- 
- 
- 
- 
- Salesforce Oracle
- 
- 
- 
- Facebook MySQL
- Gitlab PostgreSQL
- Google MySQL
- Instagram PostgreSQL
- Netflix Cassandra
- Reddit PostgreSQL
	-
- Skype PostgreSQL
- Stack Overflow SQL Server

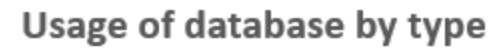

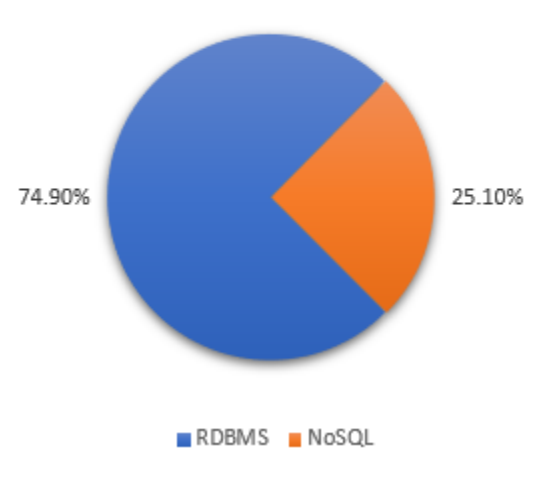

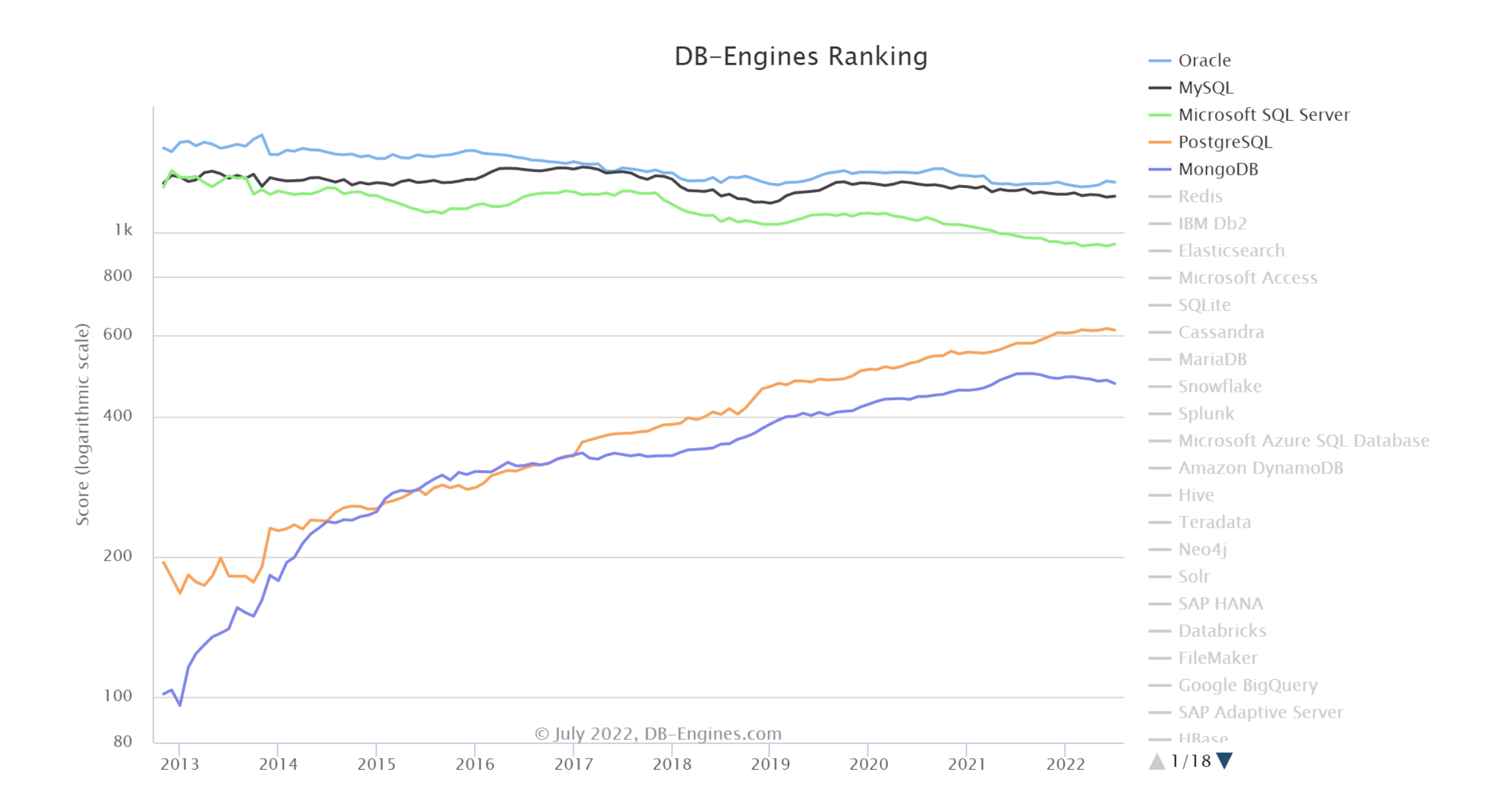

Today's lecture

#### **Part I: PostgreSQL**

Build an intuition for the internals of PostgreSQL / a state-of-the-art RDBMS Understand what problems need to be solved when storing & manipulating data Know when PostgreSQL is the right tool for the job

#### **Part II: Distributed PostgreSQL**

Introduction to Distributed database concepts

Look at how different Distributed PostgreSQL vendors apply these concepts

Know how to navigate the Distributed PostgreSQL landscape

# PostgreSQL

Just use it

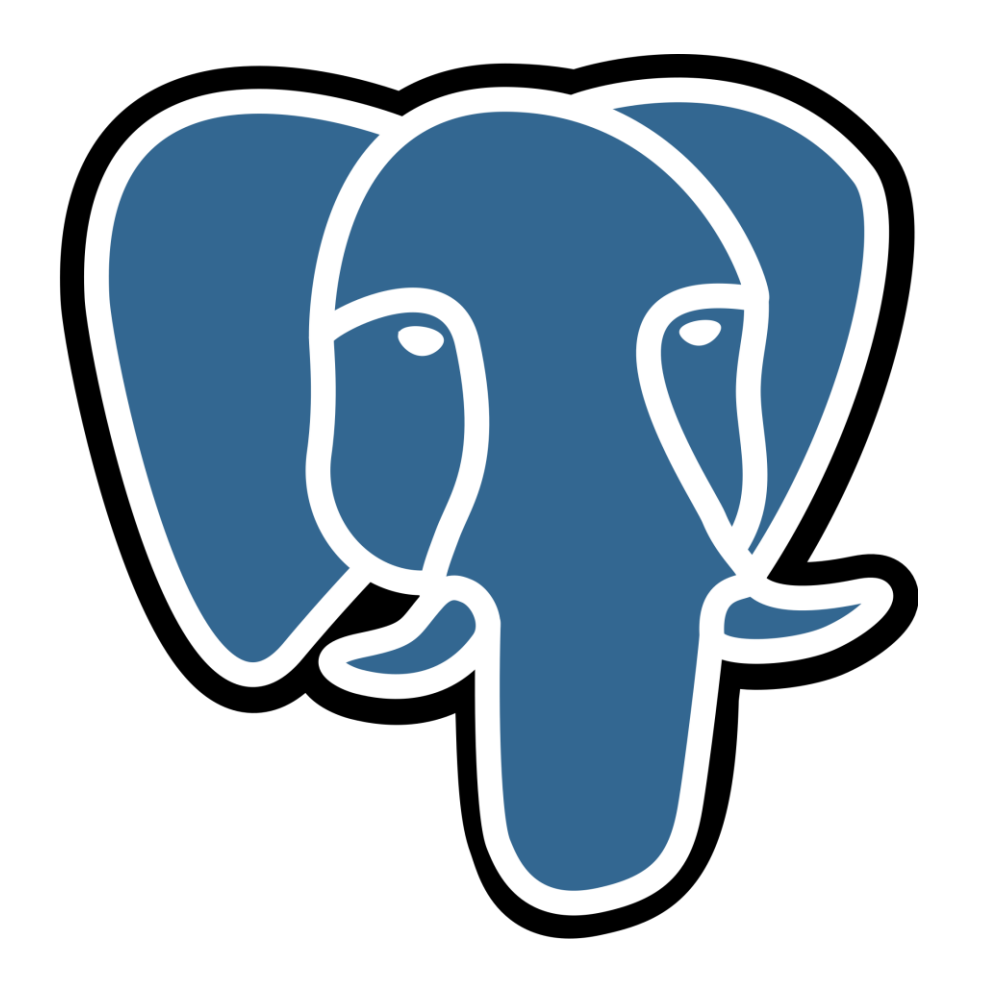

# PostgreSQL

Relational Database Management System (RDBMS)

• ACID transactions, SQL, Schema management, Constraints, Procedures, Indexes, …

Started as "postgres" by Michael Stonebraker in 1985 at Berkeley

• PostgreSQL since 1996 when SQL support was added

Community open-source project – no company behind it

• All development on [pgsql-hacker@postgresql.org](mailto:pgsql-hacker@postgresql.org) (patches sent as attachments...)

Extensions can add new database features:

• Types, Functions, Access methods, Foreign data wrappers, Custom query planning & execution

#### **THE DESIGN OF POSTGRES**

Michael Stonebraker and Lawrence A. Rowe

Department of Electrical Engineering and Computer Sciences University of California Berkeley, CA 94720

#### **Abstract**

This paper presents the preliminary design of a new database management system, called POSTGRES, that is the successor to the INGRES relational database system. The main design goals of the new system are to:

1) provide better support for complex objects,

2) provide user extendibility for data types, operators and access methods,

3) provide facilities for active databases (i.e., alerters and triggers) and inferencing including forward- and backward-chaining,

# PostgreSQL database model

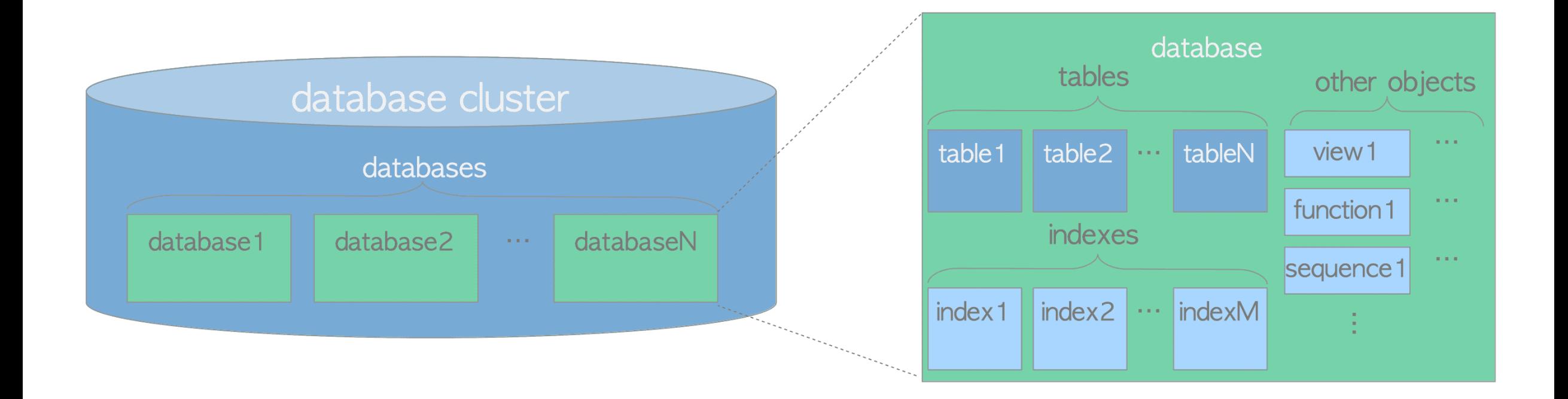

Source: interdb.jp

## Getting started with PostgreSQL

# Create the database directory initdb –D \$PGDATA

# Start the postgres server pg\_ctl –D \$PGDATA start

### PostgreSQL database directory

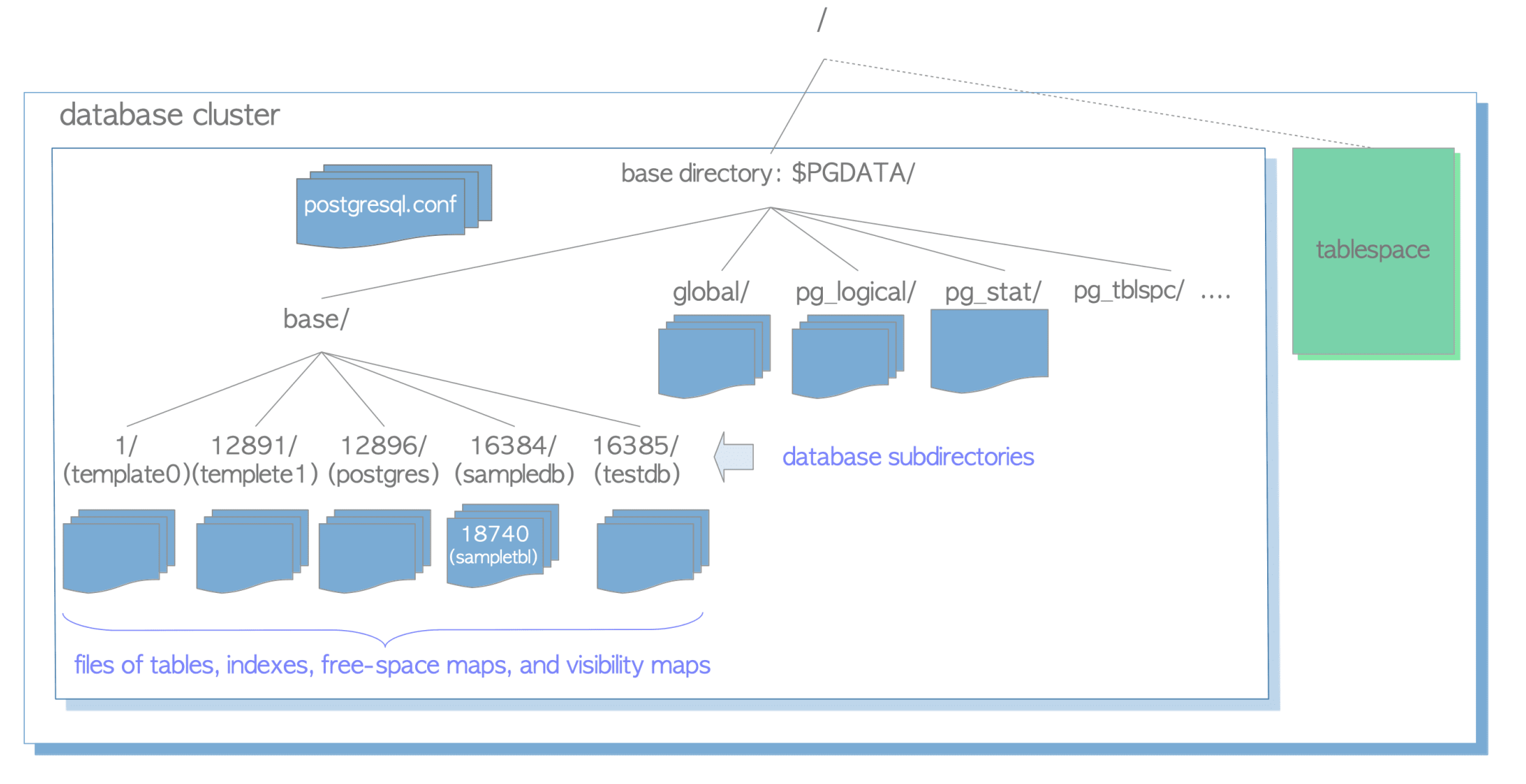

Source: interdb.jp

#### PostgreSQL server architecture

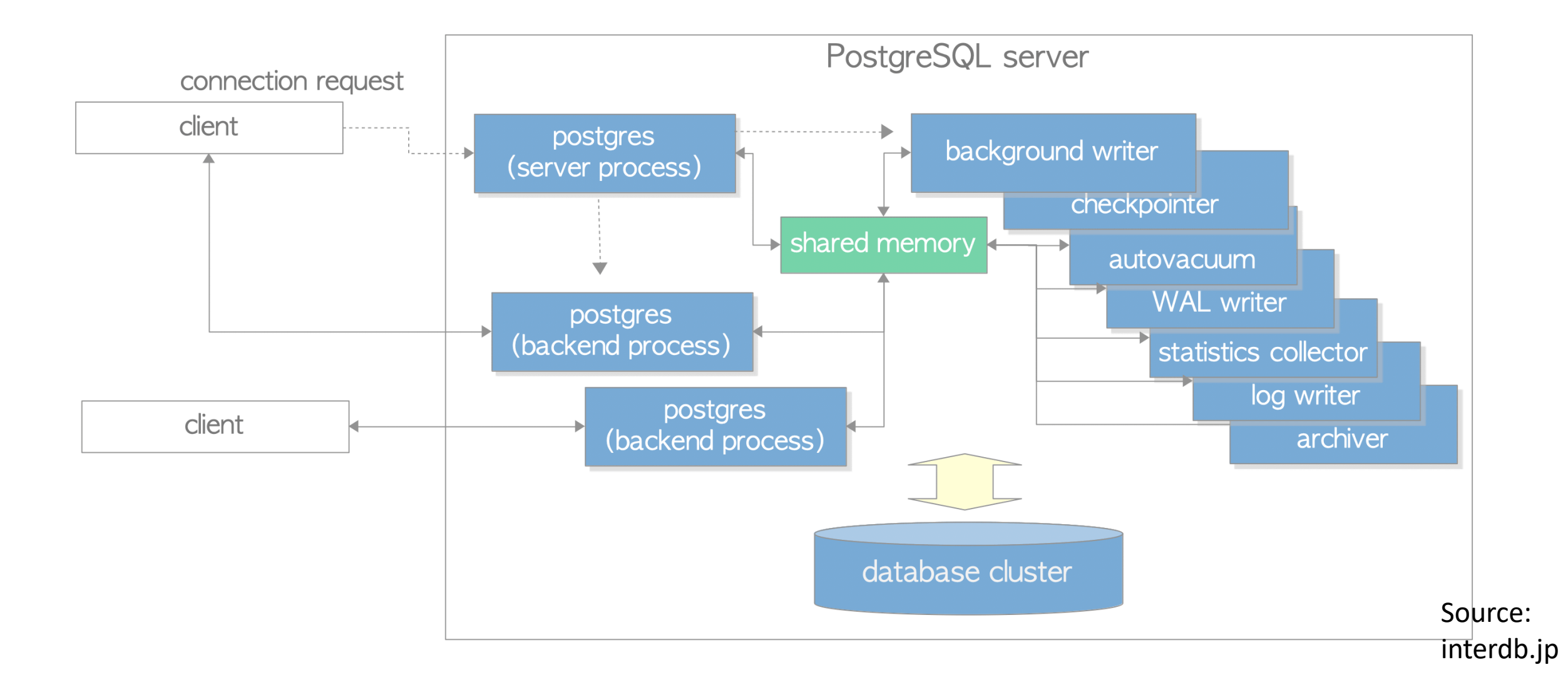

#### THE IMPLEMENTATION OF POSTGRES

Michael Stonebraker, Lawrence A. Rowe and Michael Hirohama **EECS** Department University of California, Berkeley

A last aspect of our design concerns the operating system process structure. Currently, POSTGRES runs as one process for each active user. This was done as an expedient to get a system operational as quickly as possible. We plan on converting POSTGRES to use lightweight processes available in the operating systems we are using. These include PRESTO for the Sequent Symmetry and threads in Version 4 of Sun/OS.

#### Productions set ups

Use a hot standby that can take over in case of failure.

Network-attached disks simplify operations.

Backups = Disk snapshots + WAL archival into cheap storage

AWS, Azure, GCP, and others can run it for you.

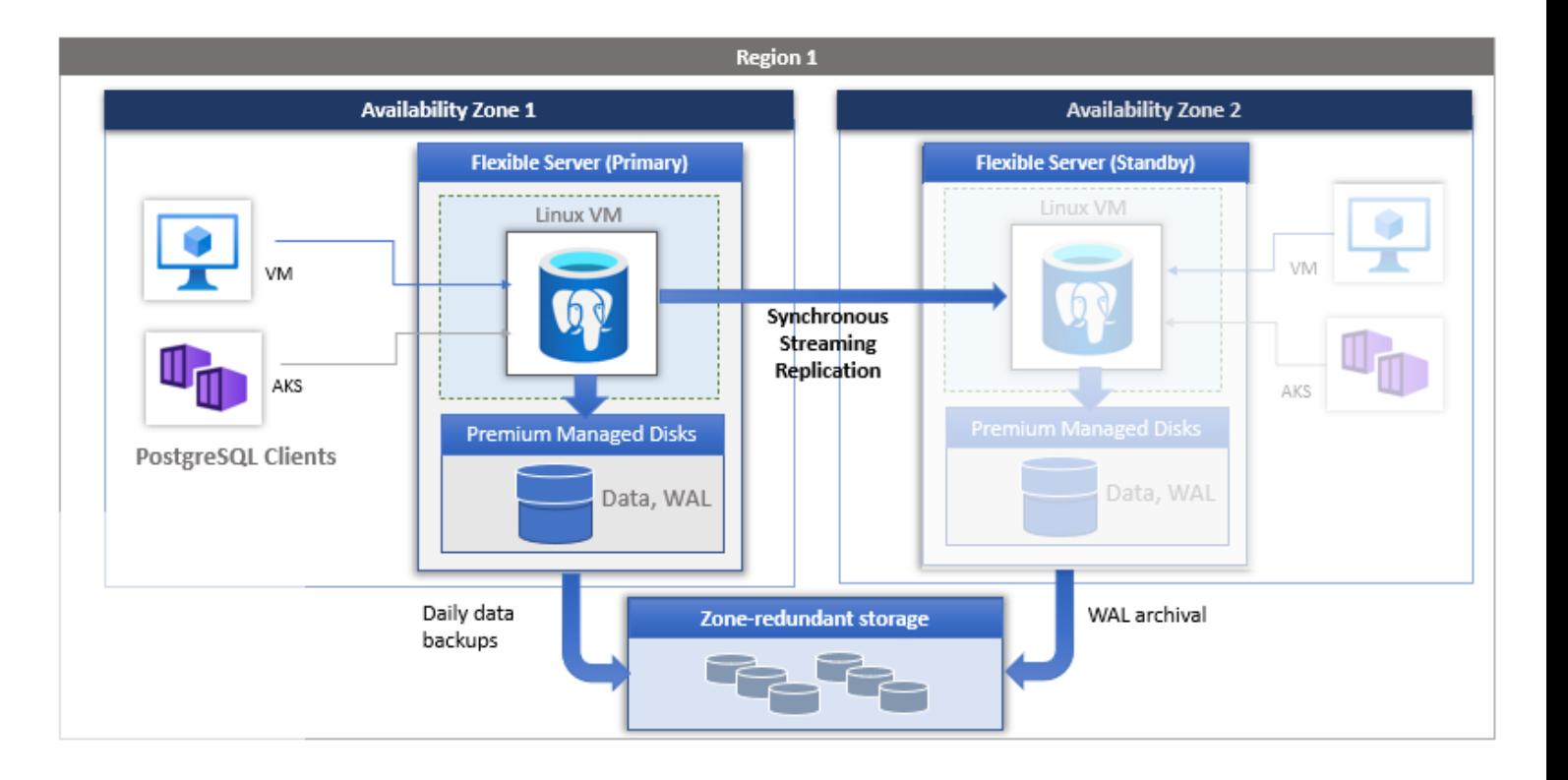

#### PostgreSQL Getting Started

# Connect to the database psql

-- Create a table create table items (key text, value text);

-- Insert 2 records insert into items values ('hello', 'world'); insert into items values ('ciao', 'cesena');

### PostgreSQL table layout (heap)

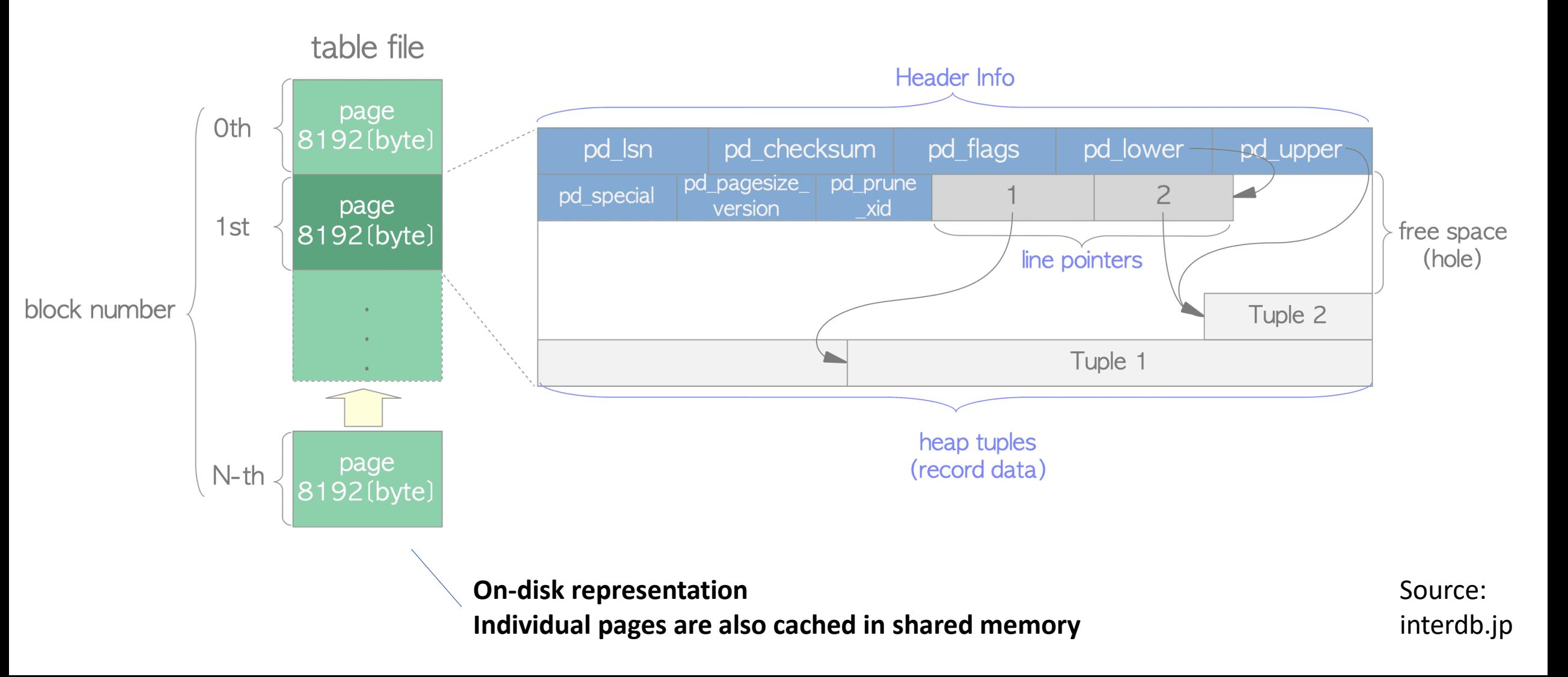

#### PostgreSQL Query Performance

-- Query on a table with 2 rows select \* from items **where key = 'hello';**

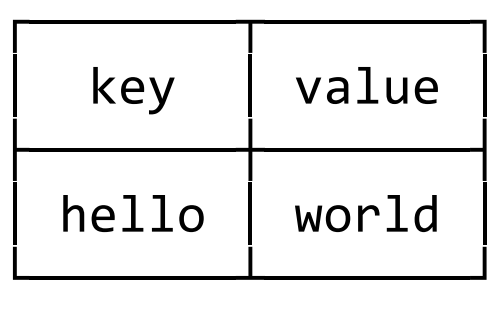

(1 row)

Time: 1.370 ms

#### PostgreSQL Query Performance

-- Add 10 million rows insert into items select 'item-'||s, 'value-'||s from generate\_series(1,10000000) s;

-- Query on a table with 10,000,002 rows select \* from items **where key = 'hello'**;

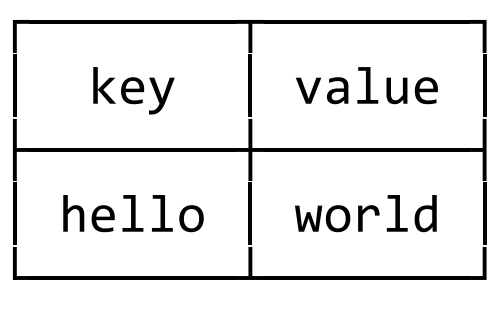

(1 row)

```
Time: 2379.022 ms (00:02.379)
```
# PostgreSQL Indexes

The actual right answer to coding interviews, which the interviewer won't accept

#### PostgreSQL Indexes

-- Create a btree index CREATE INDEX key\_idx ON items (key);

-- Query on a table with 10,000,002 rows select \* from items **where key = 'hello'**;

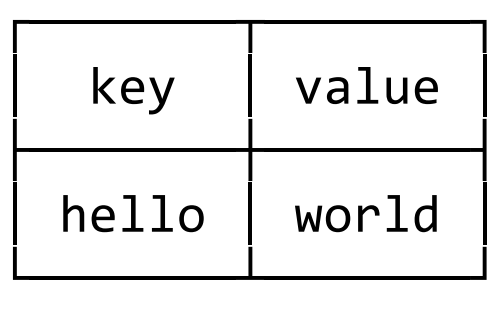

(1 row)

Time: 0.937 ms

#### Btree index

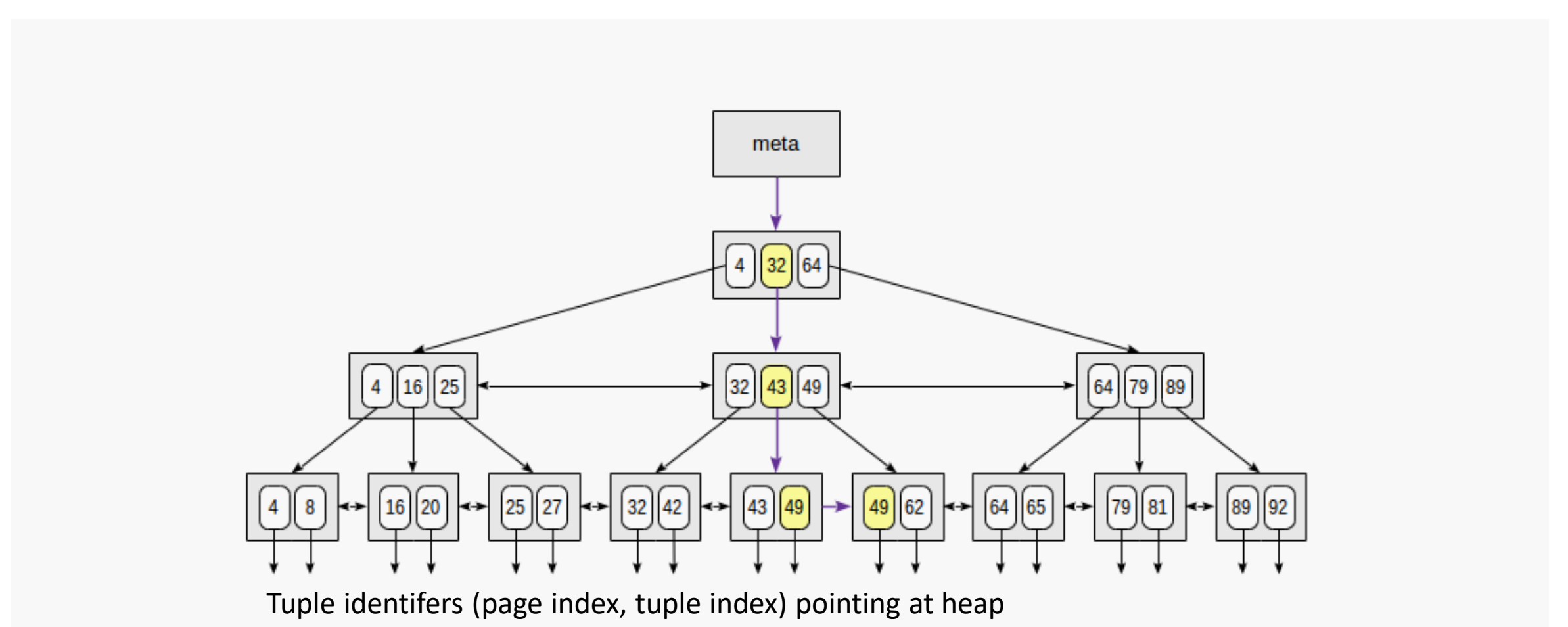

Source: postgrespro.com

#### PostgreSQL Index Scan

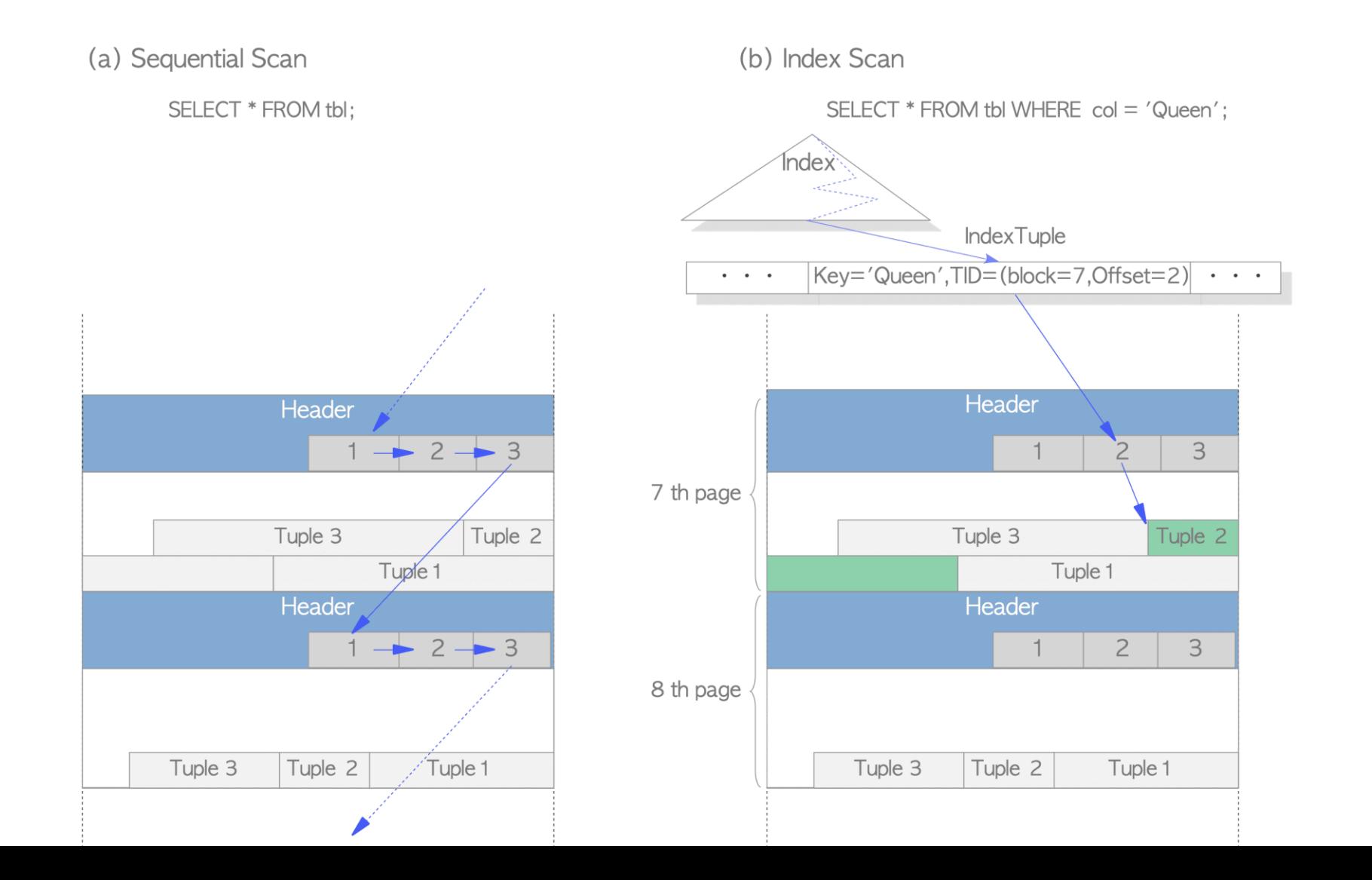

Source: interdb.jp

### PostgreSQL Index types

PostgreSQL index types:

- Btree  **Good for key-value and small range lookups**
- Hash Good for key-value lookups, slow-changing data
- BRIN Good for time range queries on ordered time series data
- GiST Good for geospatial queries
- GIN Good for document & text search

• …

Orthogonal: Partial indexes, expression indexes

### PostgreSQL Partitioning

Indexes give no guarantees about data ordering on disk. Partitioning can be used to group data by (time) range on disk.

CREATE TABLE events (..., event time timestamptz default now()) PARTITION BY RANGE (event\_time);

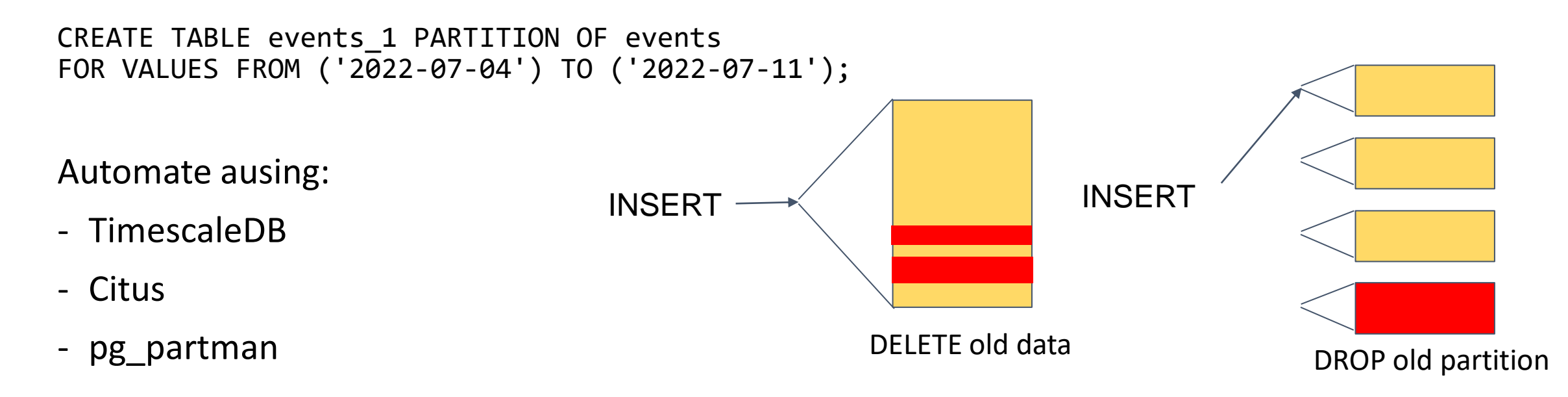

# ACID Transactions

Because storing stuff on computers is haaaard

#### ACID Transactions

A transaction is a set of read/write operations that are bundled together and have the following properties:

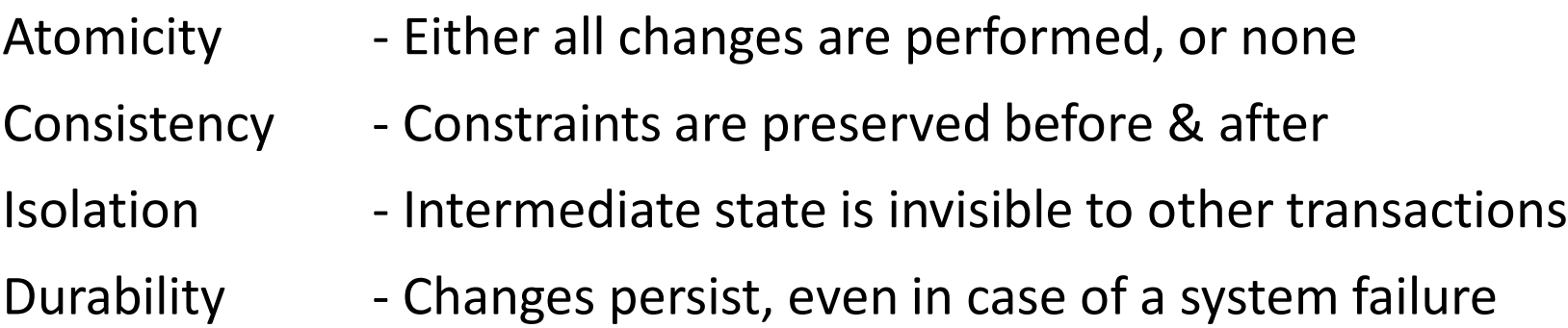

Multiple processes reading and writing concurrently.

### Write ahead log

Write ahead log is the authoritative record of all changes to the database.

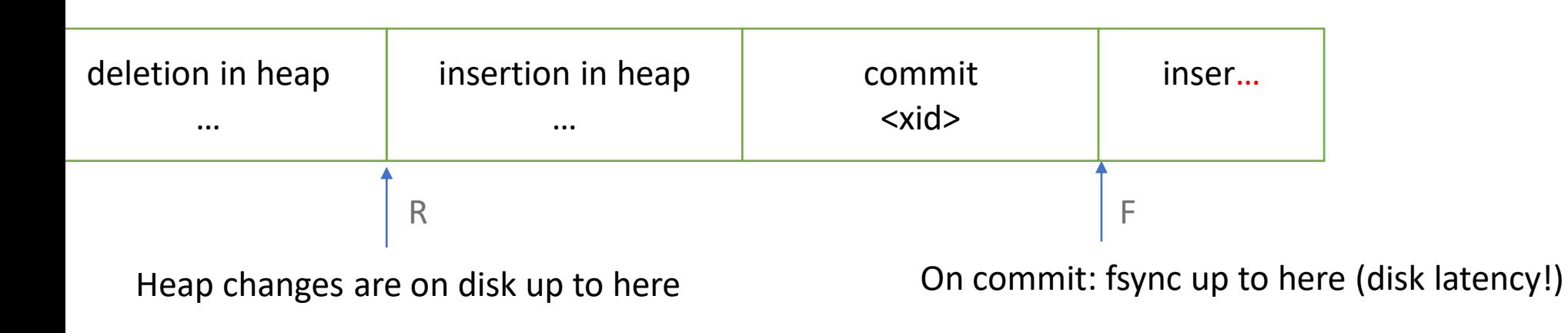

On restart (e.g. after crash): Replay all changes from R to F

### Multi-version concurrency control (MVCC)

Every PostgreSQL transaction has a 32-bit transaction ID (xid)

Every tuple stores the following information:

- xmin transaction ID which created the tuple
- xmax transaction ID which updated/deleted the tuple
- ctid location of the latest version of a tuple (for updates)

postgres=# select xmin, xmax, ctid, \* from items;

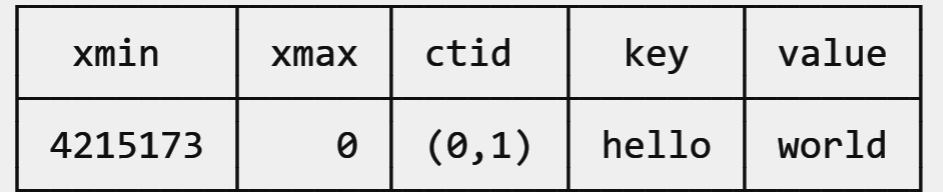

 $(1 row)$ 

#### Snapshots

Every PostgreSQL transaction has a snapshot consisting of:

- xmin no more transactions with a lower transaction ID remain
- $x$ max we cannot see any higher xids because they started later
- xip\_list we cannot see these either because they are in progress

From the snapshot, we can determine whether another transaction ID is "in progress".

Reads skip tuples written by transactions which are "in progress".

#### Snapshot implementation in Postgres

```
bool XidInProgressInMVCCSnapshot(TransactionId xid, Snapshot snapshot)
\{/* Any xid < xmin is not in-progress */
    if (TransactionIdPrecedes(xid, snapshot->xmin))
        return false;
    /* Any xid >= xmax is in-progress */if (TransactionIdFollowsOrEquals(xid, snapshot->xmax))
        return true;
    …
   for (i = 0; i < snapshot->xcnt; i++)\{if (TransactionIdEquals(xid, snapshot->xip[i]))
            return true;
    }
    return false;
```
}

### Tuple visibility

Can determine whether tuple is visible from xmin, xmax:

```
HeapTupleSatisfiesMVCC(tuple, snapshot)
    !XidInProgress(tuple.xmin, snapshot) && IsCommitted(tuple.xmin) &&
    (tuple . xmax == 0)XidInProgress(tuple.xmax, snapshot) || !IsCommitted(tuple.xmax))
```
Separate global data structure (clog) keeps track of which transactions are committed.

#### MVCC Benefits

The MVCC semantics in PostgreSQL:

- Reads see everything that was committed before (read-your-writes)
- Reads and writes do not block each other
- Database appears as if no changes are happening (isolation)

Default isolation level (read committed) has some anomalies…
Two concurrent updates on a counter that starts at 0:

```
WITH v AS (
  SELECT value FROM counters
  WHERE id = 19376)
UPDATE counters
SET value = v. value + 1
FROM v;
                                       WITH v AS (
                                         SELECT value FROM counters
                                         WHERE id = 19376)
                                       UPDATE counters
                                       SET value = v. value + 1
                                       FROM v;
```
If neither sees the other in its snapshot, what's the result?

Two concurrent updates on a counter that starts at 0:

```
UPDATE counters
SET value = value + 1WHERE id = 19376;
```

```
UPDATE counters
SET value = value + 1WHERE id = 19376;
```
If neither sees the other in its snapshot, what's the result?

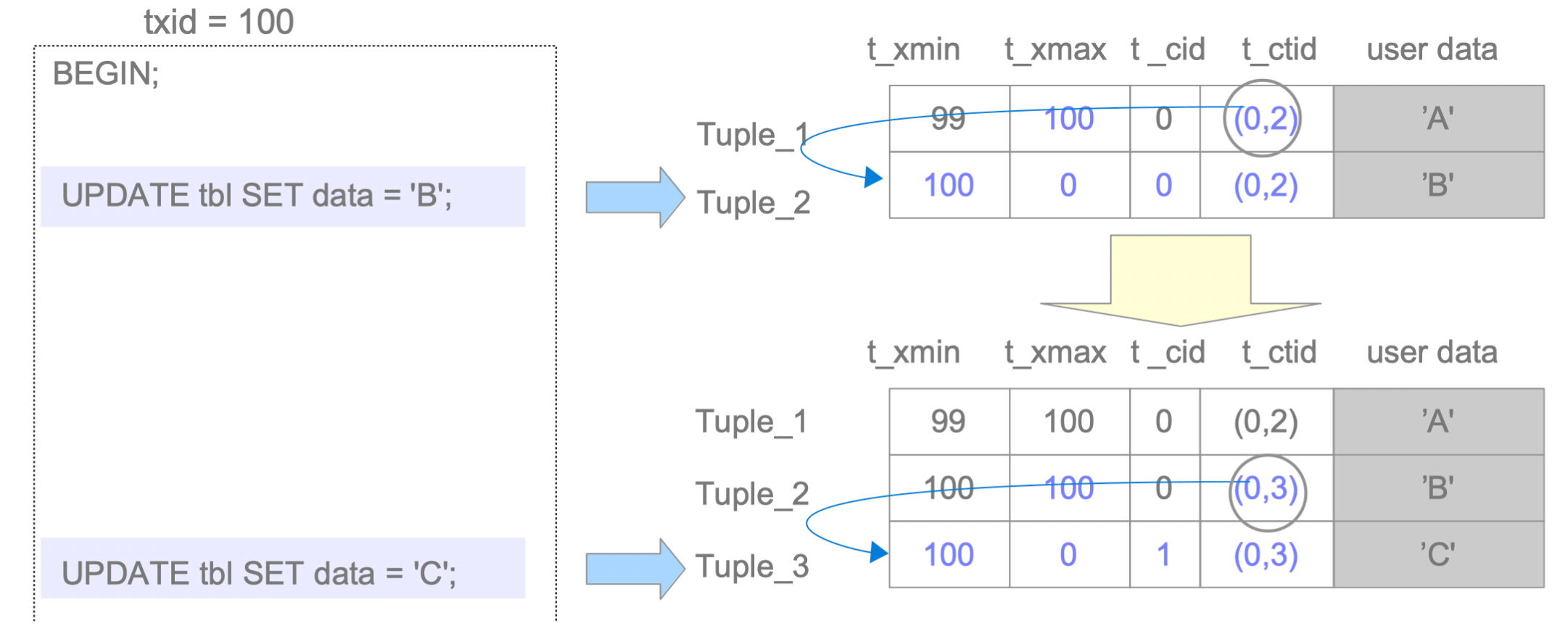

Source: interdb.jp

Two concurrent updates are serialized by row-level locks:

UPDATE counters SET value =  $value + 1$ WHERE  $id = 19376;$ 

- 1. obtain row-level lock (write xmax)
- 2. read current tuple, write new tuple
- 3. update ctid of old tuple
- 4. commit
- 5. release row-level lock

UPDATE counters SET value =  $value + 1$ WHERE  $id = 19376;$ 

1. wait for row-level lock

- 2. obtain row-level lock (write xmax)
- 3. follow update chain
- 4. obtain row-level lock
- 5. read current tuple, write new tuple
- 6. update ctid of old tuple
- 7. commit

#### Explicit locking

Can obtain row-level locks explicitly with SELECT .. FOR UPDATE:

```
WITH v AS (
  SELECT value FROM counters
  WHERE id = 19376FOR UPDATE
)
UPDATE counters
SET value = v.value + 1FROM v;
                                       WITH v AS (
                                        )
                                       FROM v;
```

```
SELECT value FROM counters
  WHERE id = 19376FOR UPDATE
UPDATE counters
SET value = v. value + 1
```
#### What about dead tuples?

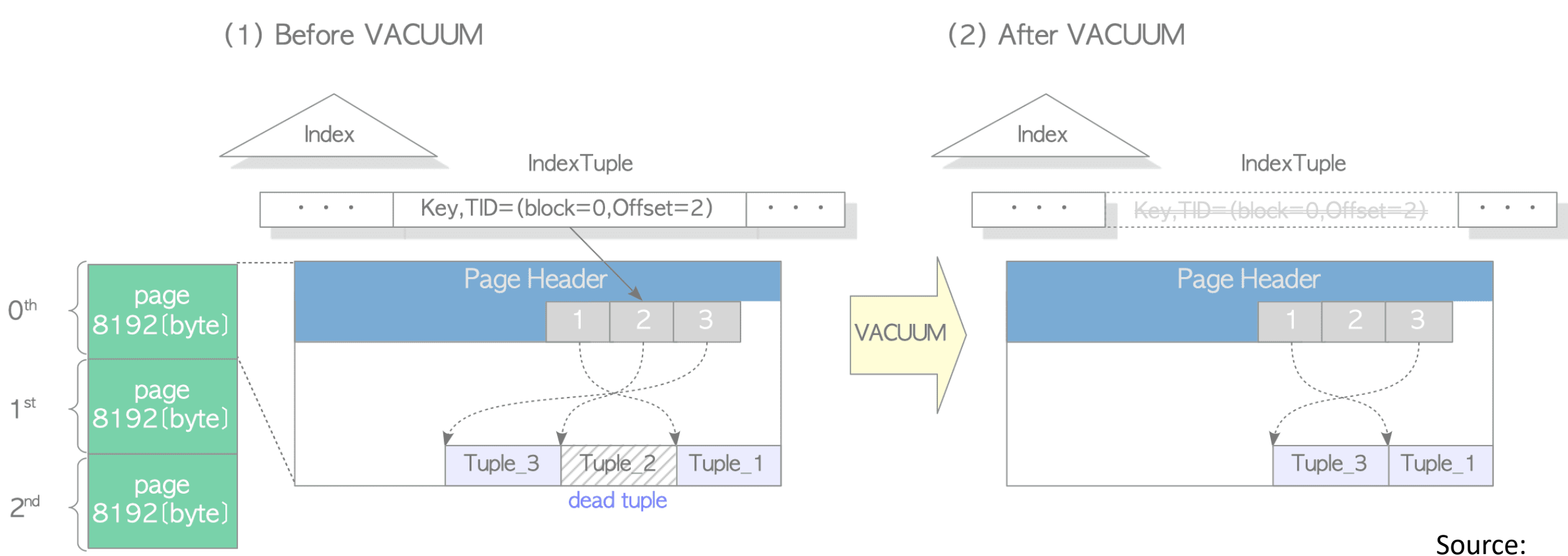

interdb.jp

## Summary: ACID Transactions

Overall, transactions in PostgreSQL:

- Keep your data safe
- Keep your query results clean
- Work well concurrently (few locks, except in update/delete on the same row)

Read committed has anomalies

- No well-defined order between transactions
- Simple updates usually do a nice thing
- Complex updates might not, but can be corrected with FOR UPDATE

Update/delete have hidden cost of vacuuming.

# SQL

Declarative data retrieval that somehow still requires a lot of tuning

```
SELECT
  customer_id, 
  sum(order_value),
  row_number() OVER ()
FROM
  orders
WHERE
 order_type = 4GROUP BY
 customer_id
ORDER BY
  2 DESC
LIMIT
 10;
```
**SELECT** customer\_id, sum(order\_value), row number() OVER () FROM orders WHERE  $order_type = 4$ GROUP BY customer\_id ORDER BY 2 DESC LIMIT 10; (find the bug!)

SQL queries run in this order  $FROM + SOLM$ WHERE GROUP BY **HAVING** (window functions) **SELEC** happen here! ORDER BY  $LIM1T$ 

SULIA EVANS

```
SELECT
  customer_id, 
  sum(order_value),
  row_number() OVER (
    ORDER BY sum(order value) DESC
  )
FROM
  orders
WHERE
  order type = 4GROUP BY
  customer_id
ORDER BY
  2 DESC
LIMIT
  10; The state of the bug!)
```
SQL queries run in this order  $FROM + 501N$ WHERE GROUP BY **HAVING** (window functions) **SELECT** happen here! ORDER BY  $LIM11$ 

SULIA EVANS

**SELECT** customer\_id, sum, row\_number() OVER () FROM ( **SELECT** customer\_id, sum(order\_value) FROM orders WHERE  $order_type = 4$ GROUP BY customer\_id ORDER BY 2 DESC LIMIT 10 ) a; (fixed the bug!)

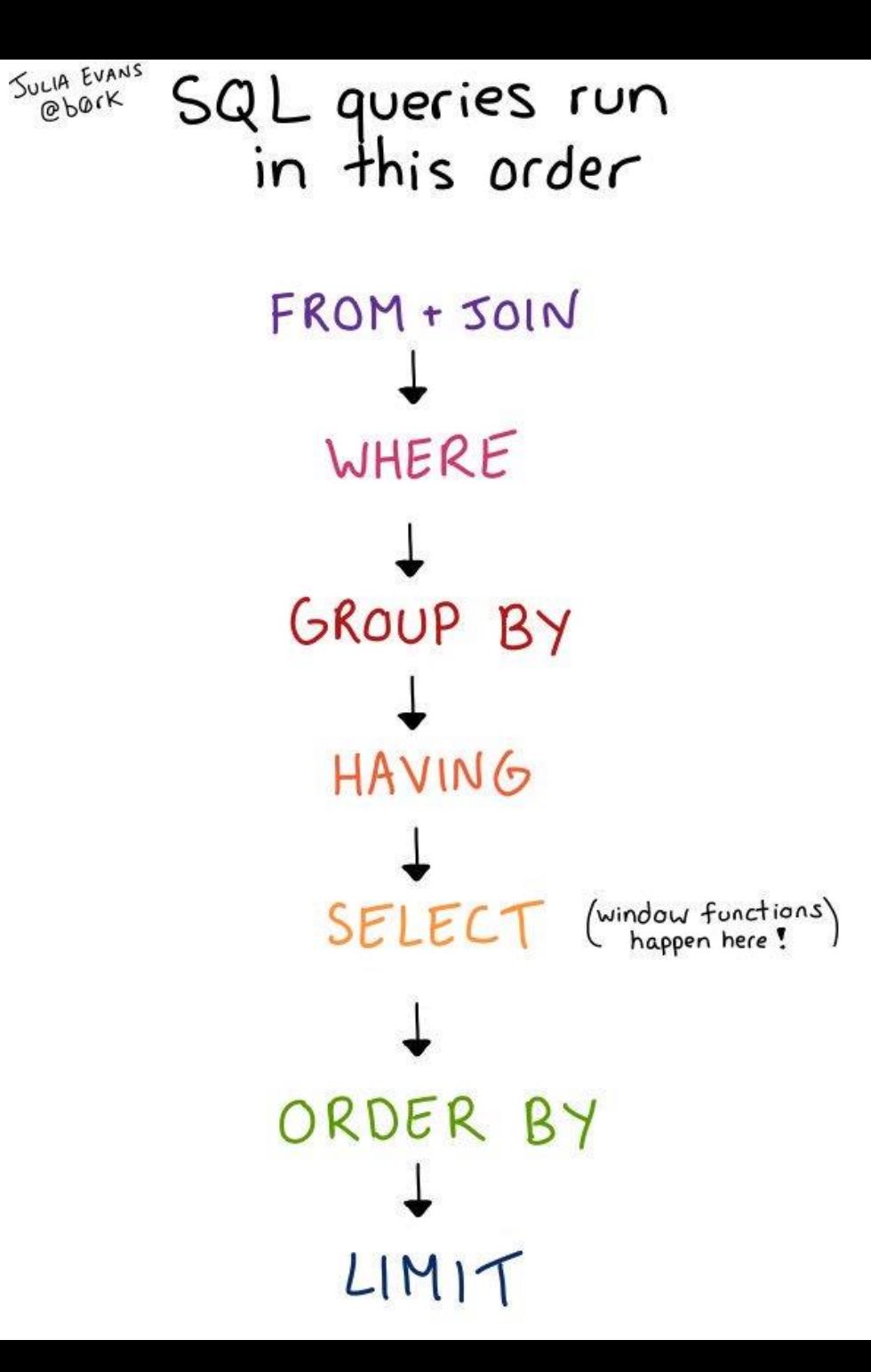

## PostgreSQL Query planner

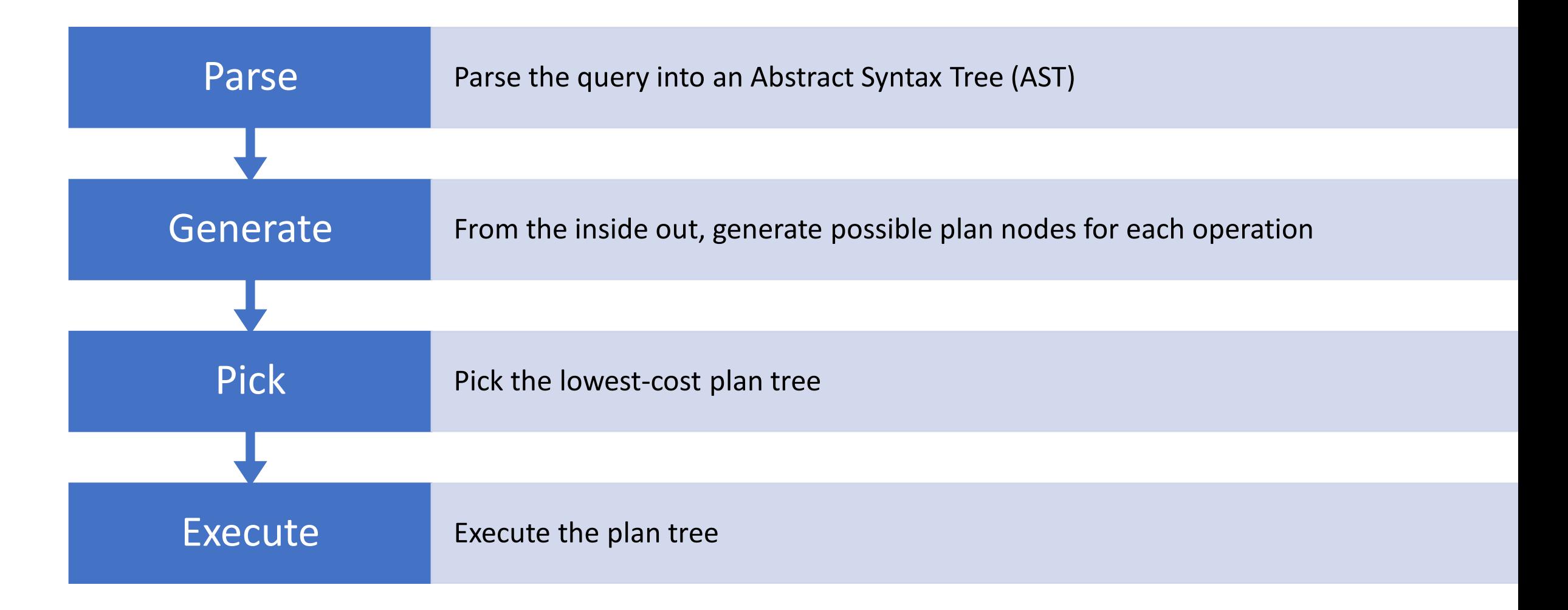

## Plan generation

FROM + JOIN WHERE GROUP BY **HAVING** (window functions) SELECT ORDER BY  $LIMIT$ 

FROM+WHERE: sequential scan index scan bitmap index scan JOIN:

nested loop hash join merge join

GROUP BY+HAVING: hash aggregate group aggregate

Window functions, ORDER BY sort

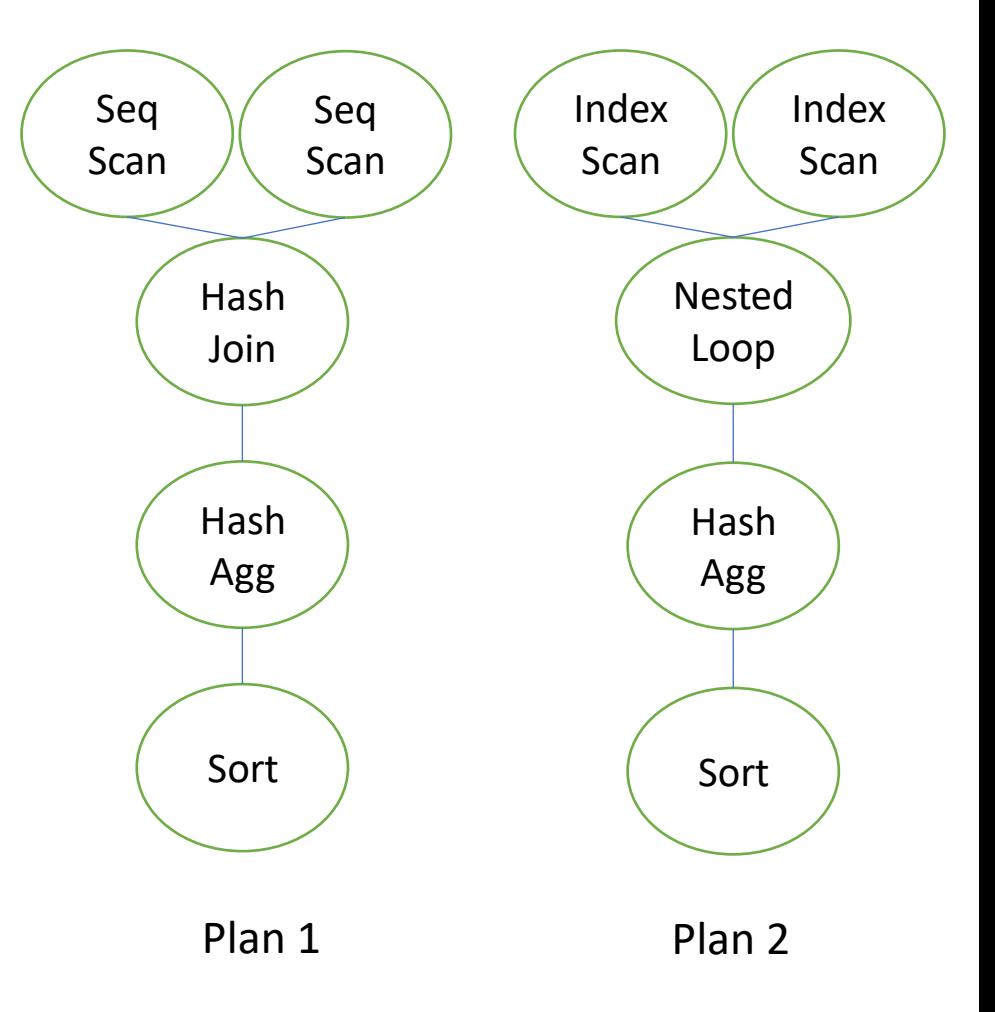

#### Explain query plans

EXPLAIN SELECT customer id, sum(order value) FROM orders WHERE order type = 4 GROUP BY customer\_id ORDER BY 2 DESC LIMIT 10;

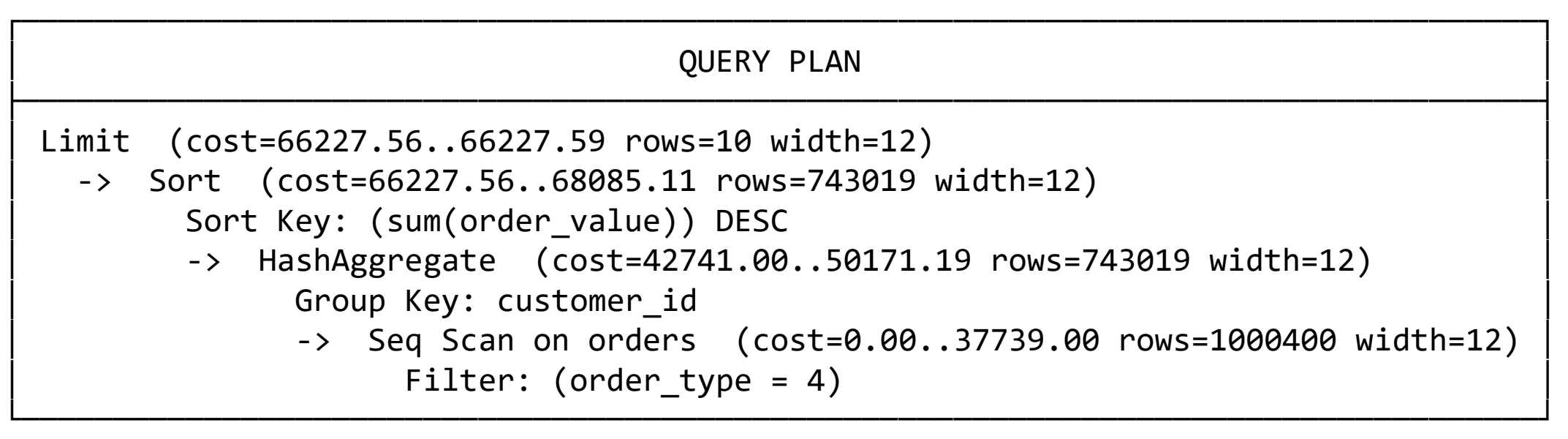

(7 rows)

#### Row-based execution

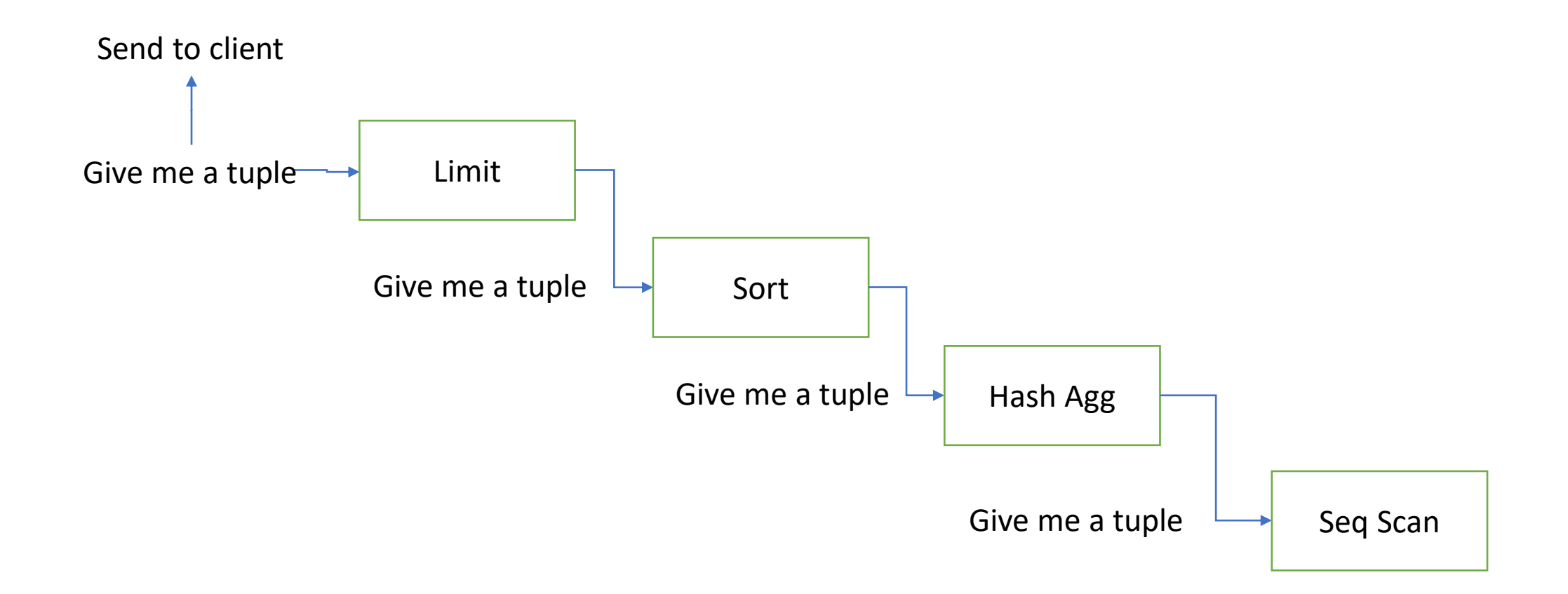

#### Summary: SQL

Overall, SQL in PostgreSQL:

- Uses cost-based optimization to pick a good query plan
- Row-based execution model is simple and predictable
- Supports almost all features of SQL:2016 standard

Some things to know:

- When the planner gets it wrong, it's not so easy to change
- Execution is mostly single-threaded
- Row-based executor has high overhead for analytics

# Extensibility

PostgreSQL's hidden superpowers

## What is an extension?

Extensions consist of:

- 1. SQL objects (tables, functions, types, …)
- 2. Shared library

citus.sql citus.c

```
CREATE TABLE pg dist node (...);
CREATE TABLE pg_dist_partition (…);
```

```
CREATE FUNCTION citus add node(...)
RETURNS void LANGUAGE c
AS '$libdir/citus', 
$function$citus_add_node$function$;
```

```
CREATE FUNCTION create distributed table(...)
RETURNS void LANGUAGE c
AS '$libdir/citus', 
$function$create_distributed_table$function$;
```

```
#include "postgres.h"
Datum citus_add_node(…) 
\{…
}
Datum create_distributed_table(…) 
{
    …
}
```
#### Almost everything is extensible

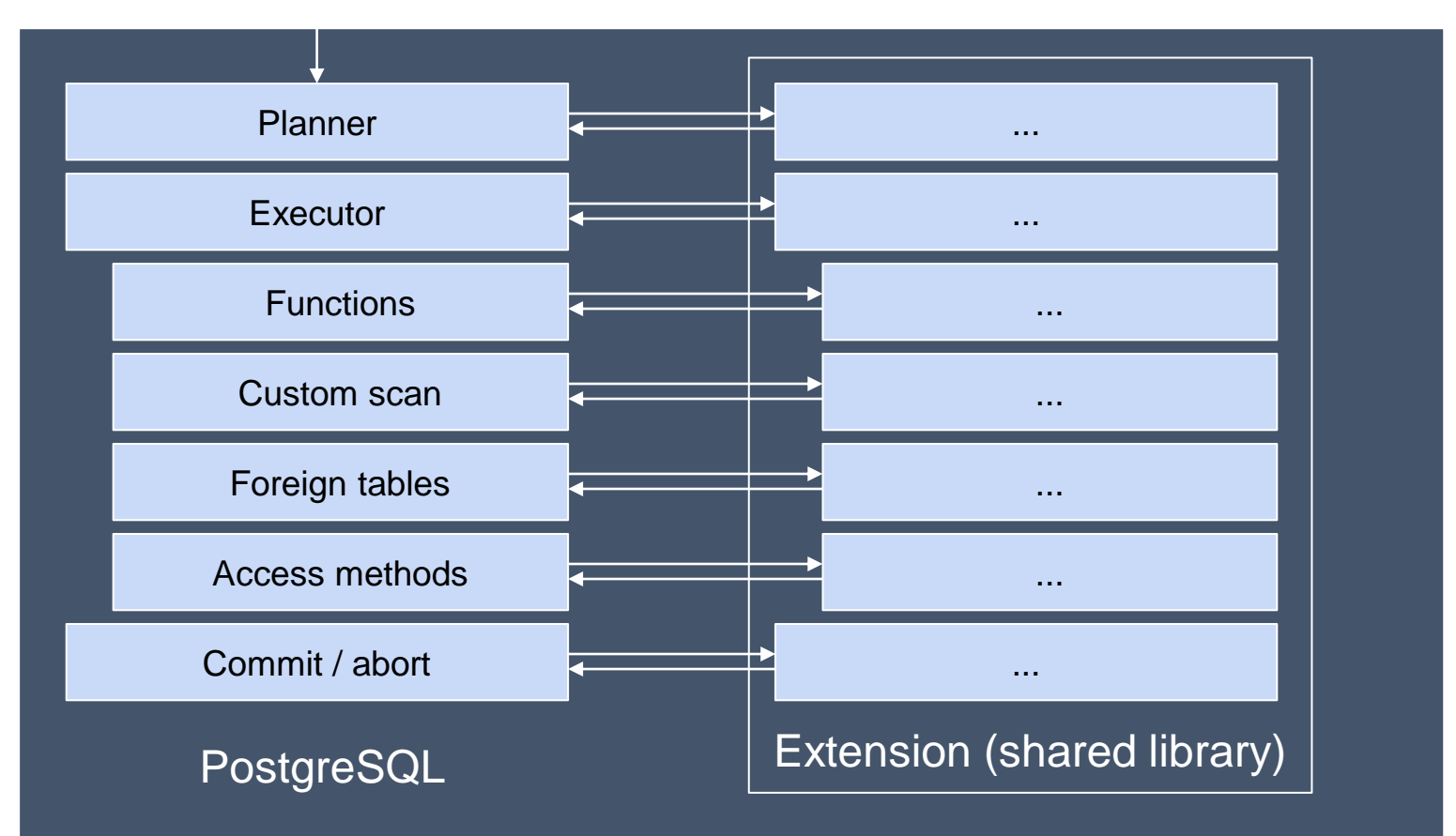

SELECT ...

#### Extension hook: Planner hook

#### Extensions can change the way PostgreSQL plans queries

```
postgres.c contract to the citus.c citus.c
```

```
planner_hook_type planner_hook = NULL;
PlannedStmt *
planner(Query *parse, …)
\{PlannedStmt *result;
    if (planner hook)
        result = (*planner_hook) (parse, …);
    else
        result = standard_planner(parse, …);
    return result;
}
```

```
#include "postgres.h"
void _PG_init(void)
{
    … 
    planner_hook = distributed_planner;
    … 
}
PlannedStmt *
distributed_planner(Query *parse, …)
{
    …
}
```
#### Extension hook: CustomScan

Extensions can inject custom scan nodes into the query plan.

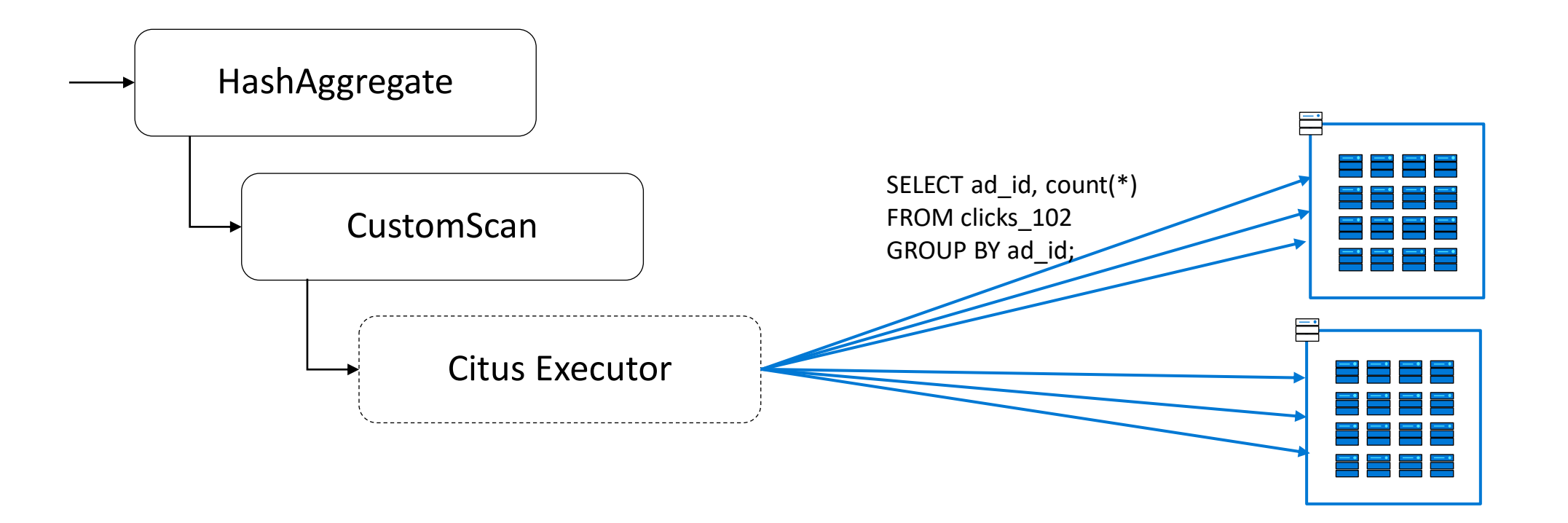

#### Extension hook: Background workers

Extensions can start background processes that operate on the database.

Example: pg\_cron extension

```
SELECT cron.schedule(
       '30 3 * * 6', 
       $$DELETE FROM events WHERE event_time < now() - interval '1 week'$$);
```

```
SELECT cron.schedule(
       '* * * * *', 
       $$SELECT process_incoming_data()$$);
```
#### Common extensions

Babelfish (extension + fork) **Citus** dblink (built-in) hll hstore (built-in) oracle\_fdw pg\_cron pg\_partman pg\_stat\_statements (built-in) pgAudit pgcrypto (built-in)

PL/Perl (built-in) PL/Python (built-in) PL/V8 PostGIS MobilityDB mysql\_fdw TimescaleDB tdigest topn uuid-ossp wal2json

## When to use PostgreSQL?

Because data storage is hard and you're probably doing it wrong

#### When to use PostgreSQL

System of record (OLTP) / Interactive applications

• Low latency, high throughput, good availability, transactional correctness, SQL, …

Coordination between systems

• Transactions and locking primitives help you do the right things in your applications

Analytical applications with pre-aggregated data

• SQL, Indexes, Partitioning, Extensions, Custom Types, Data transformations, …

Extensions make can PostgreSQL the best tool for many data types and applications:

• Time series, spatial, spatiotemporal, …

## When not to use PostgreSQL (so far)

For machine learning

• Machine learning in PostgreSQL exists, but is still in its infancy

For analytical queries over a large amount of data

• Row-based executor, limited parallelism & compression compared to data warehouse

As a low latency cache (<0.2ms)

• Btree+heap model adds relatively high overhead compared to Redis

**When your data or workload does not fit on a single server…**

## PostgreSQL scalability challenges

Typical server limit in modern clouds:

- 64 virtual cores, 512GiB memory, 32TiB storage
- 500k reads/sec, 50k writes/sec, 5M rows/sec scans

At scale, several additional pain points:

- Many operations are single-threaded
- Working set may no longer fit in memory
- Small number of operations that are O(N) can dominate the workload
- Table bloat (dead tuples) can get high

Importance of availability & performance often grows with scale of application

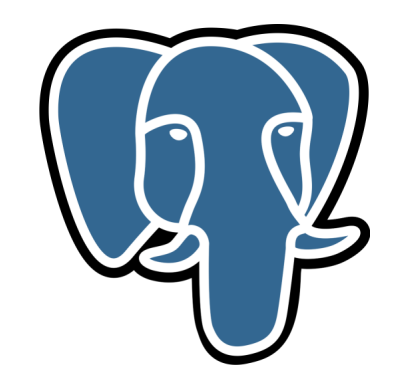

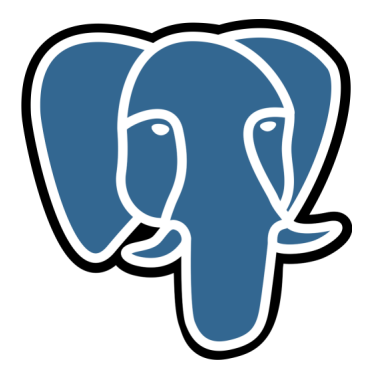

## Distributed PostgreSQL

Do all this stuff at scale

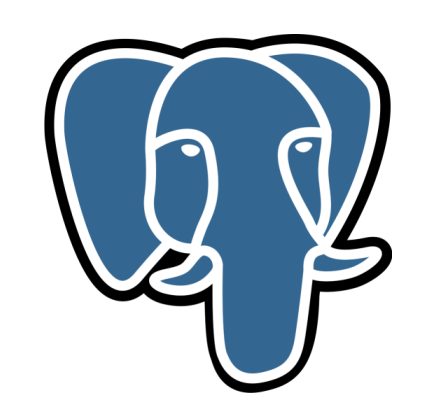

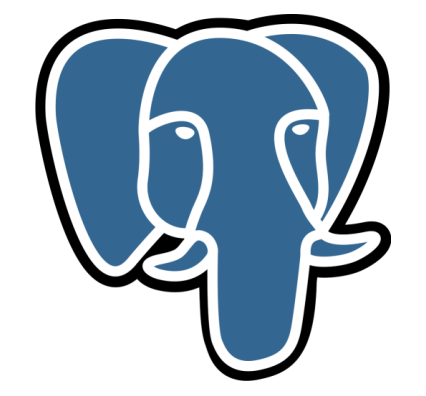

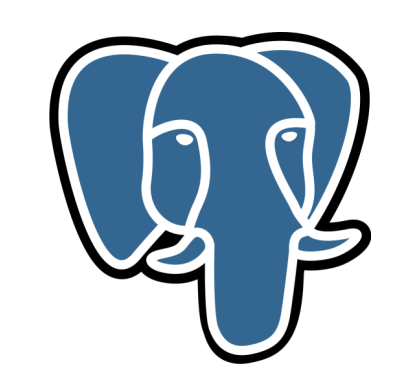

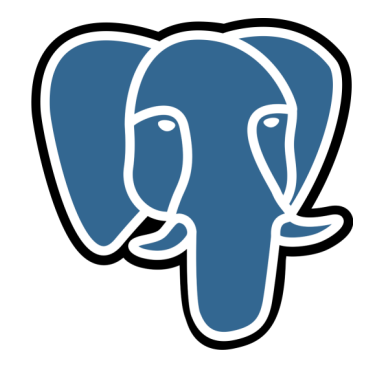

#### A distributed database does two things

#### **Distribution** - Place partitions of data on different machines **Replication** - Place copies of (a partition of) data on different machines

- Goal: Offer same functionality and transactional semantics as an RDBMS with higher availability, durability, performance, scalability.
- Reality: Concessions in terms of functionality, transactional semantics, and performance

Everyone makes different conecessions.

#### Distribution challenges

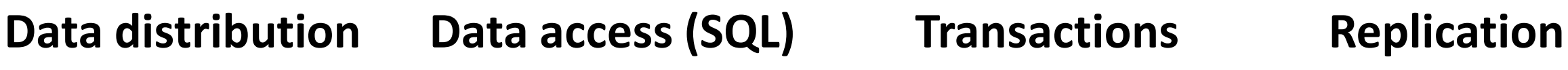

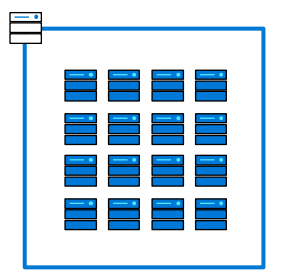

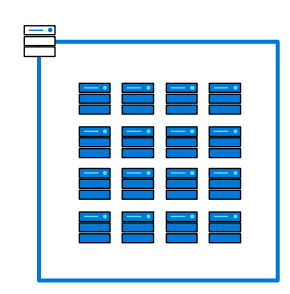

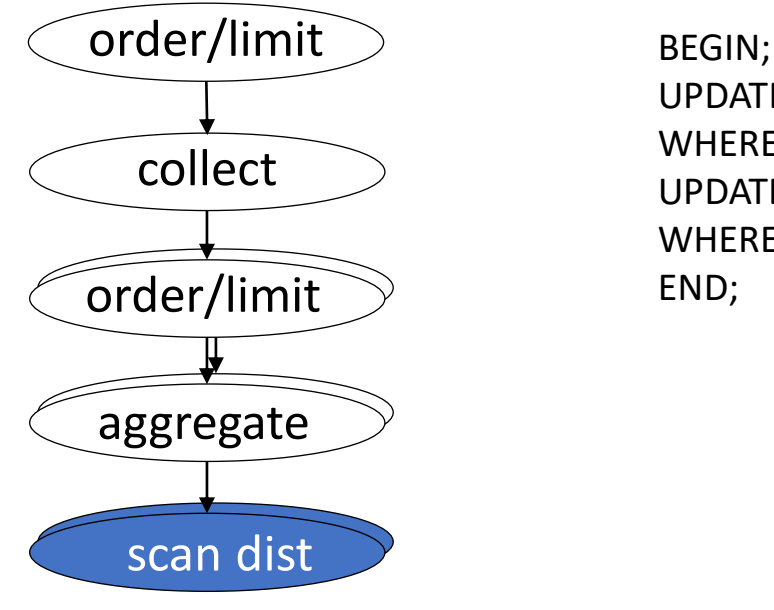

UPDATE account SET b += 20 WHERE account\_id = 1149274; UPDATE account SET b -= 20 WHERE account\_id = 8523861; END;

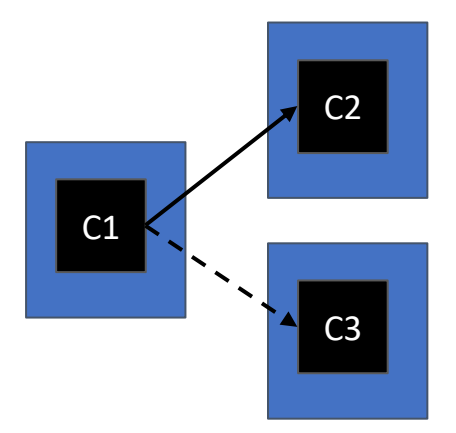

# Data distribution

Remember that spreading out data over many machines makes things *slower*

#### Data distribution: Range-distribution

Tables are partitioned by a "distribution key" (part of primary key)

INSERT INTO dist\_table (dist\_key, other\_key) VALUES (**36**, 12);

Each "shard" contains a range of values

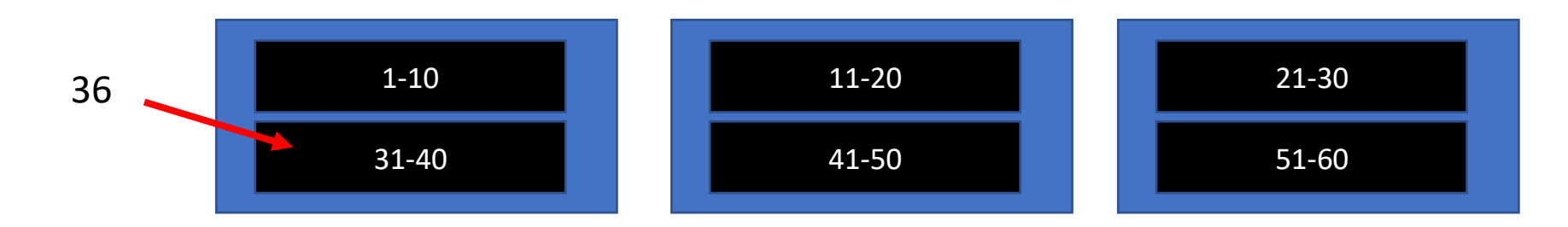

#### Data distribution: Hash-distribution

INSERT INTO dist\_tables (dist\_key, other\_key) VALUES (36, 12);

Each shard contains a range of *hash* values

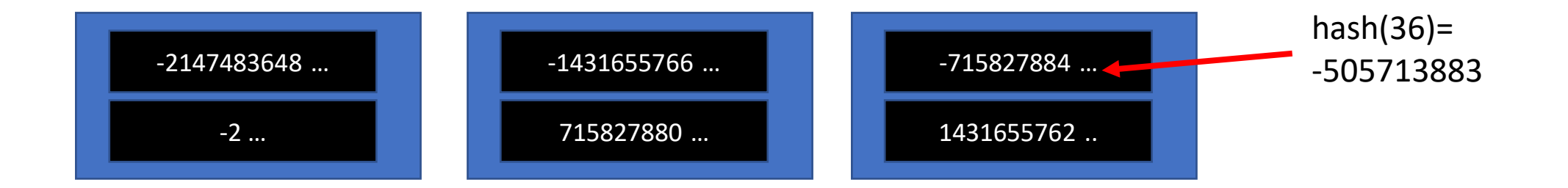

#### Data distribution: Rebalancing

Move shards to achieve better data distribution across nodes

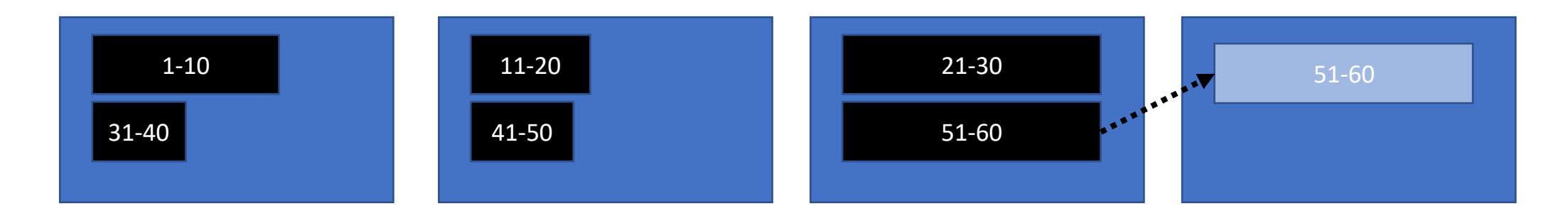

#### Split shards to achieve better data distribution across shards

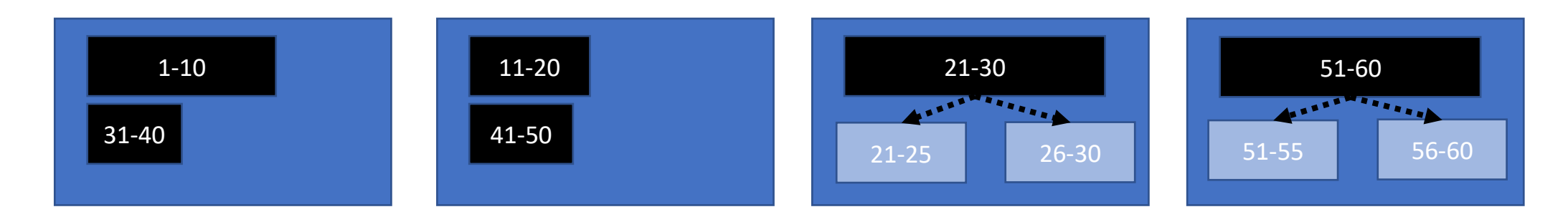

#### Data distribution: Co-location

Ensure same range is on same node across different tables to enable fast joins, foreign keys, and other operations on distribution key.

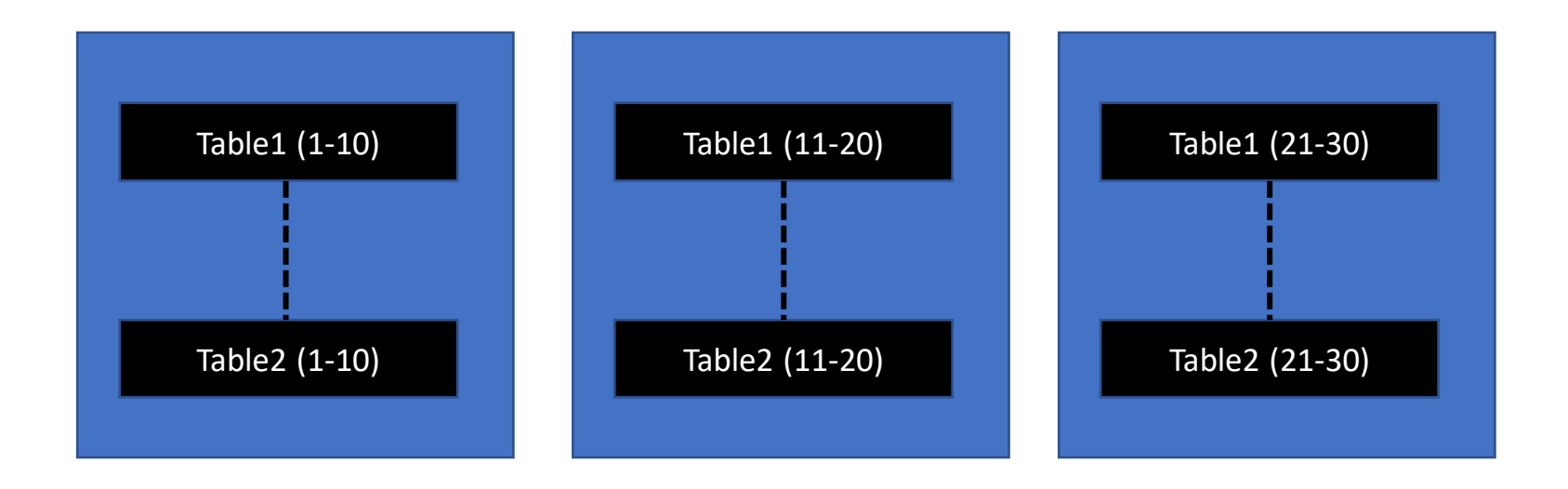
#### Data distribution: Reference tables

Replicate a small table to all nodes to enable fast joins, foreign keys, and other operations on any column.

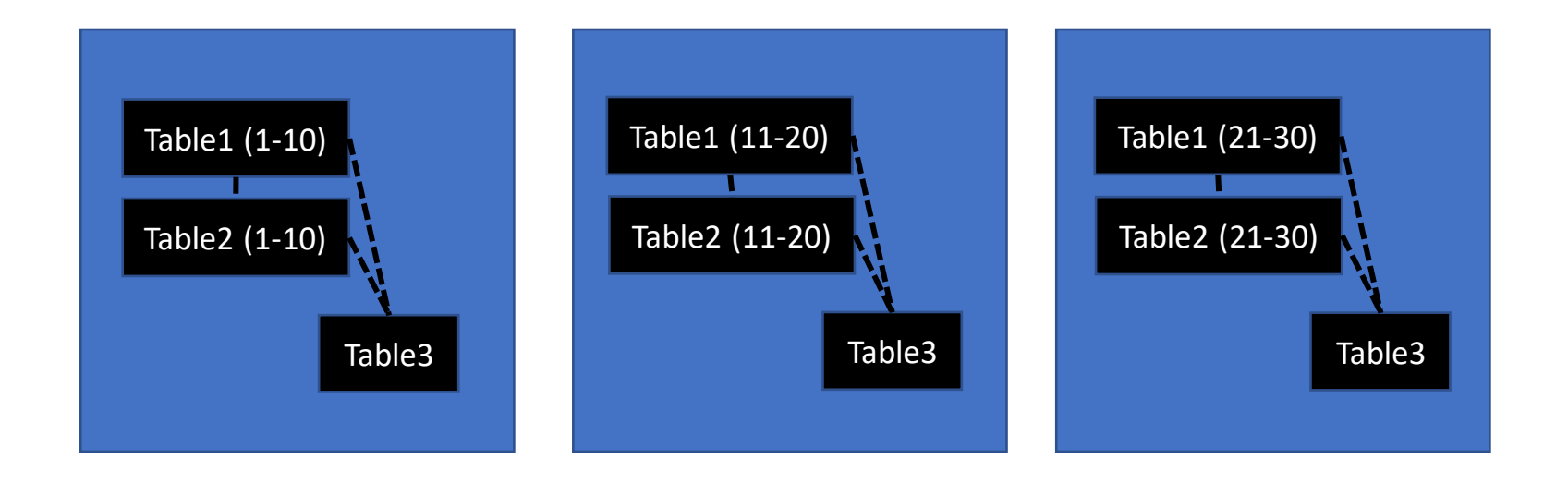

## Distributed SQL

Sometimes faster than regular SQL

#### Distributed SQL

#### SQL ≈ Relational algebra Distributed SQL ≈ Multi-relational algebra

Relational algebra:

• Scan, Filter, Project, Join, (Aggregate, Order, Limit)

Multi-relational algebra:

• Collect, Repartition, Broadcast + Relational algebra

### Distributed SQL: Logical planning

SELECT dist\_key, count(\*) FROM dist\_table GROUP BY 1 ORDER BY 2 LIMIT 10;

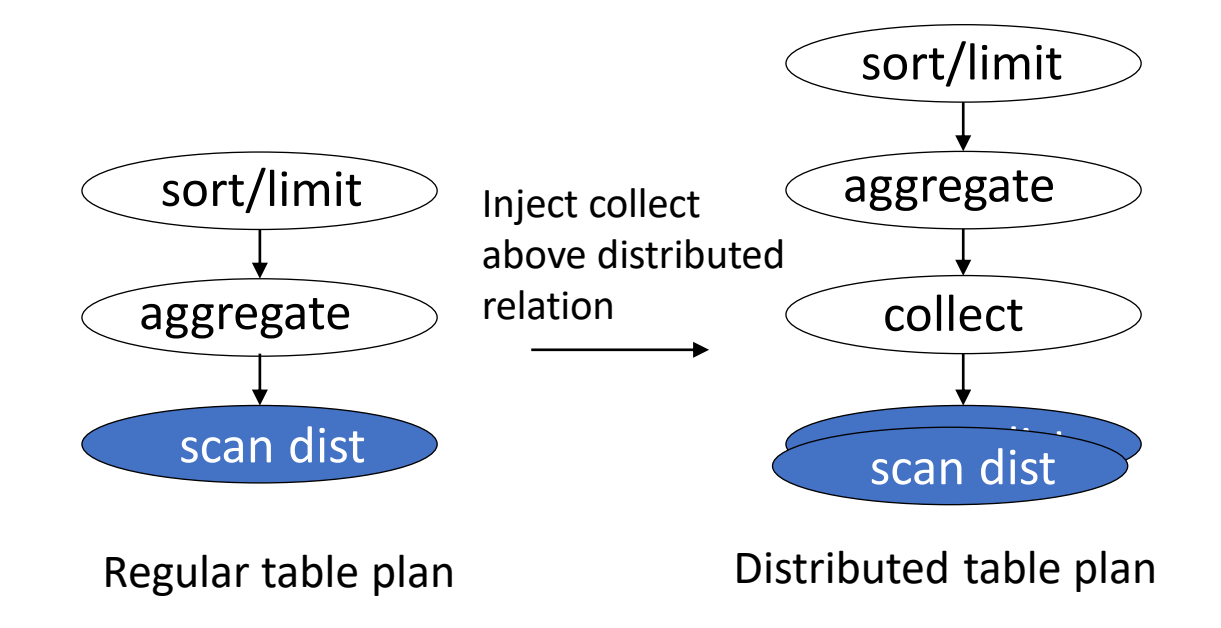

### Distributed SQL: Logical optimization

SELECT dist\_key, count(\*) FROM dist\_table GROUP BY 1 ORDER BY 2 LIMIT 10;

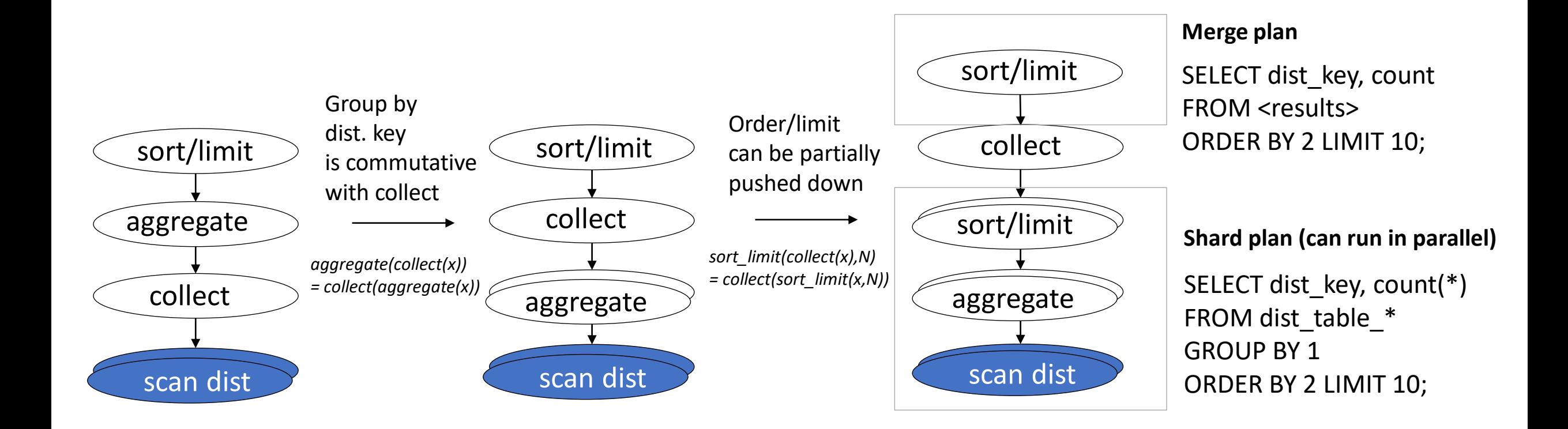

#### Distributed SQL: Logical optimization

SELECT **other\_key**, count(\*) FROM dist\_table GROUP BY 1 ORDER BY 2 LIMIT 10;

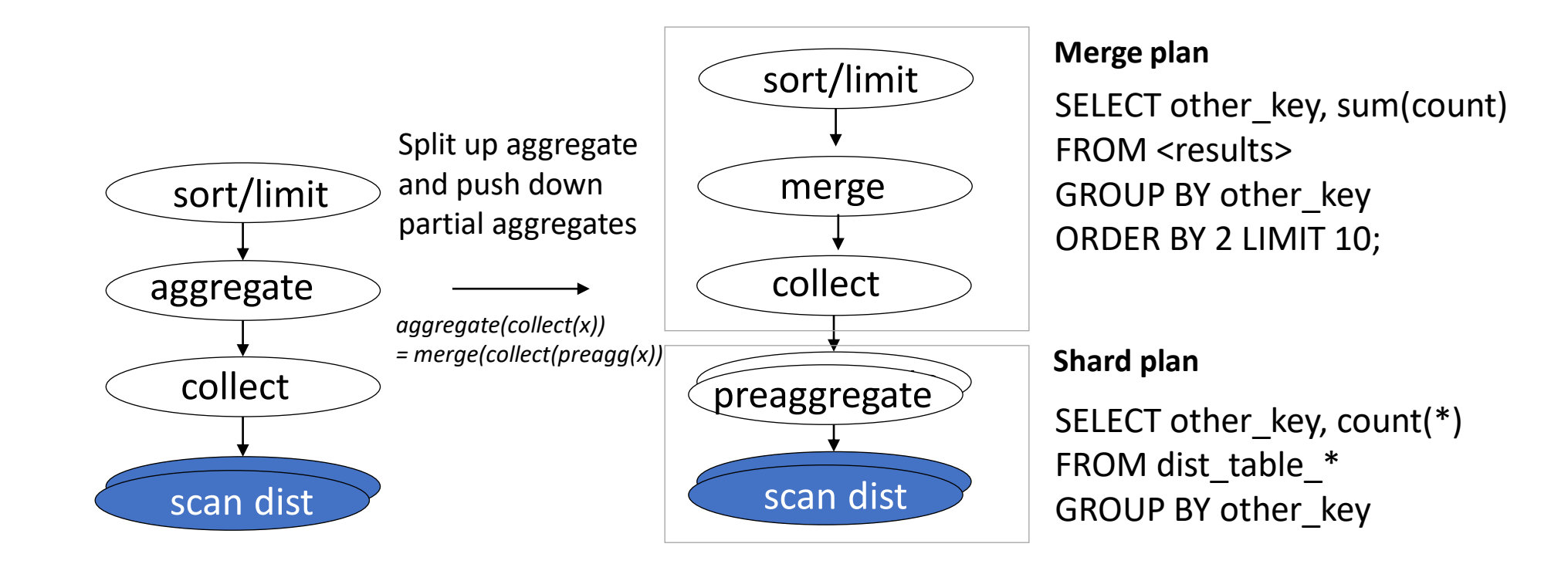

#### Distributed SQL: Co-located joins

SELECT dist1.dist\_key, count(\*) FROM dist1 JOIN dist2 ON (dist1.dist\_key = dist2.dist\_key) WHERE dist2.value < 44 GROUP BY dist1. dist key;

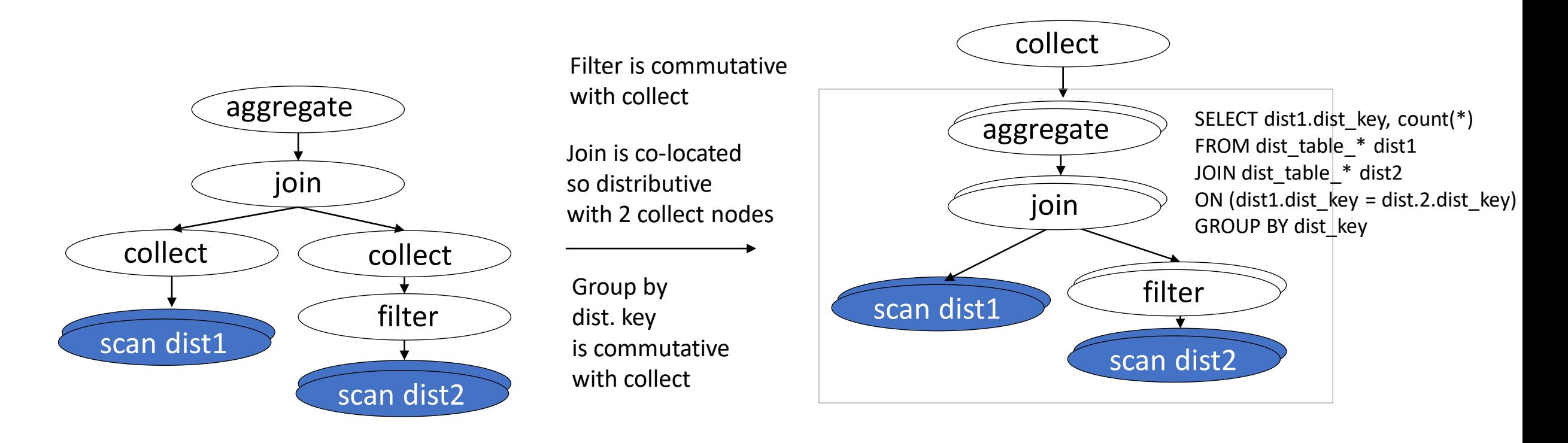

#### Distributed SQL: Re-partition joins

SELECT dist1.dist\_key, count(\*) FROM dist1 JOIN dist2 ON (dist1.dist\_key = dist2.**other\_key**) WHERE dist2.value < 44 GROUP BY dist1.dist key;

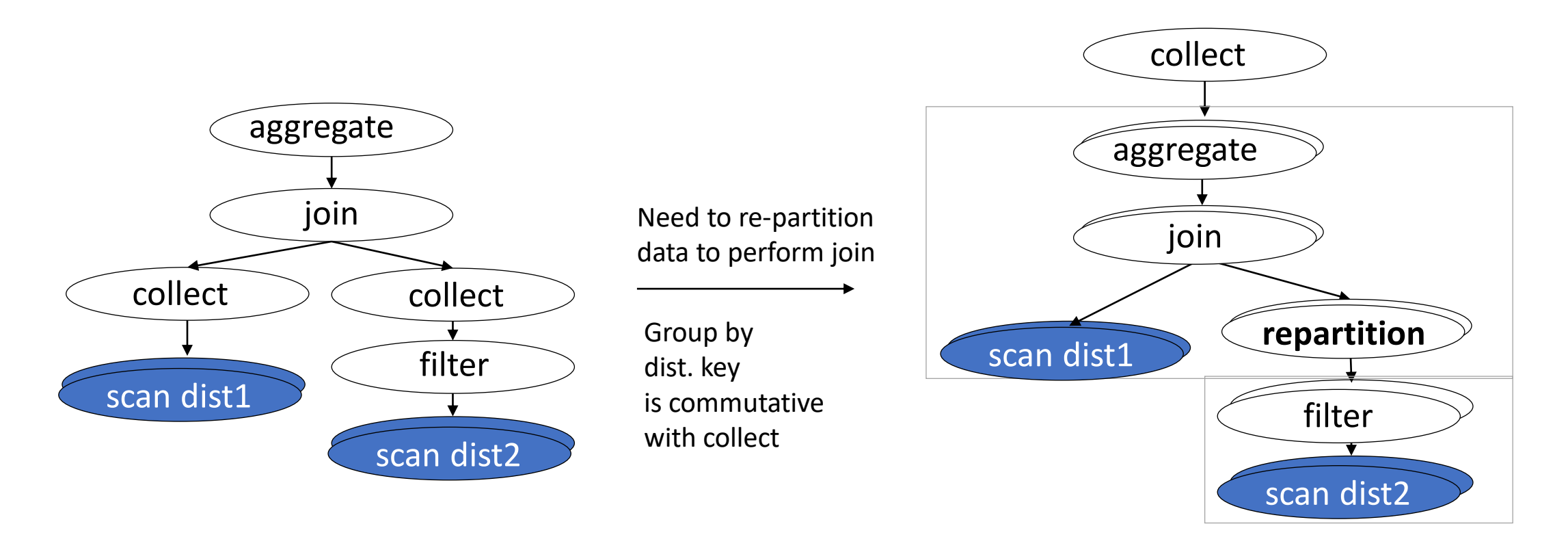

#### Distributed SQL: Re-partition operations

SELECT dist1.dist\_key, count(\*) FROM dist1 JOIN dist2 ON (dist1.dist\_key = dist2.**other\_key**) WHERE dist2.value < 44 GROUP BY dist1.dist key;

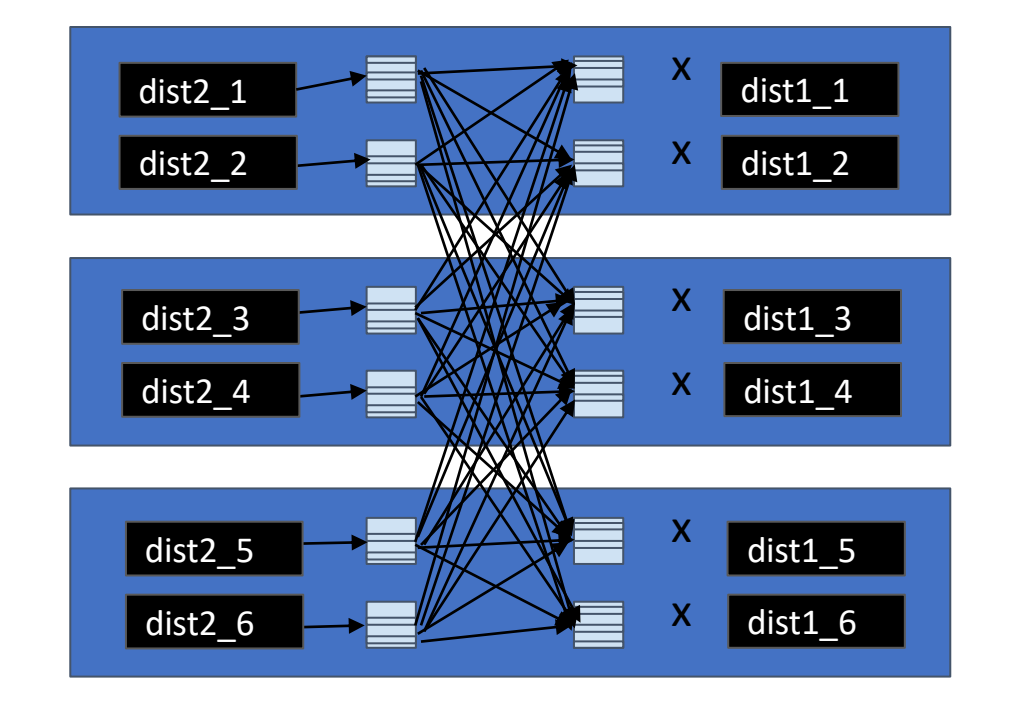

SELECT other\_key FROM dist2  $*$ WHERE value < 44;

SELECT dist1.dist key, count(\*) FROM dist1\_\* JOIN <results> ON (dist1\_\*.dist\_key = <results>.other\_key) GROUP by dist1.dist key;

#### Distributed SQL: Broadcast joins

WITH top10 AS ( SELECT other key, count(\*) FROM dist1 GROUP BY 1 ORDER BY 2 LIMIT 10

) SELECT \* FROM dist2 WHERE other\_key IN (SELECT dist\_key FROM top10);

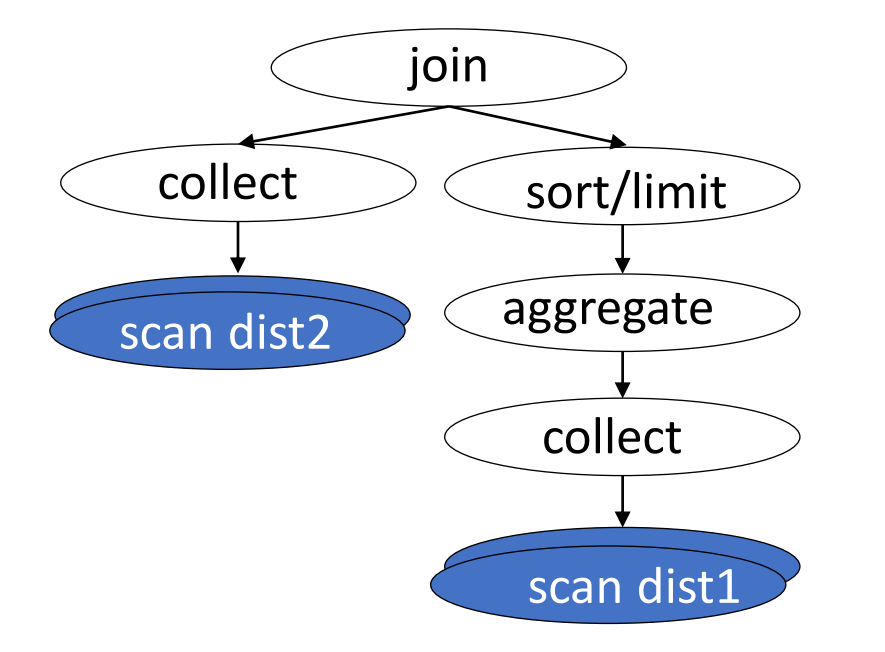

### Distributed SQL: Broadcast joins

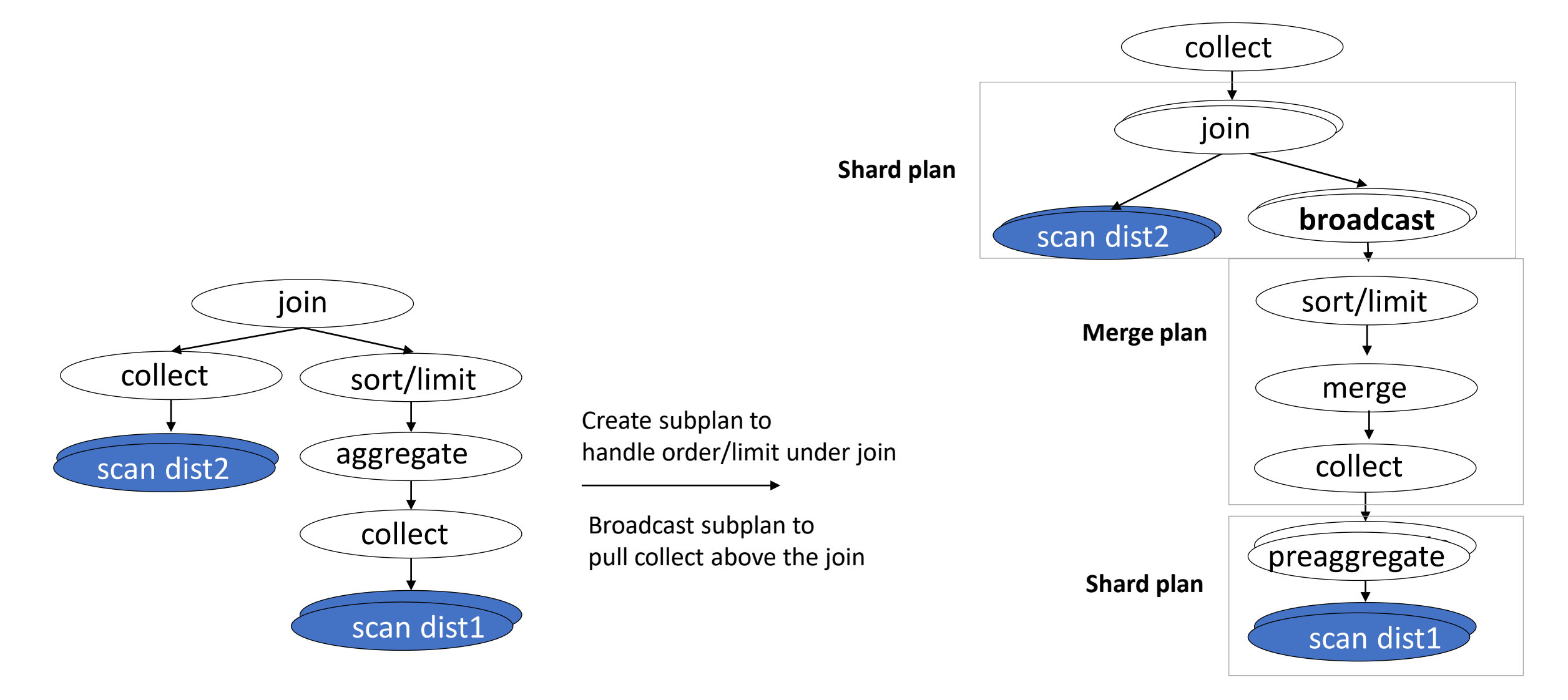

#### Distributed SQL: Observations

Query plans depend heavily on the distribution key.

Runtime also depends on query, data, data size (big in distributed databases), network speed, cluster size, ....

Distributed databases require adjusting your distribution keys & queries to each other to achieve high performance.

## Distributed Transactions

Where the trouble starts…

### Distributed Transactions

Ideally, we have:

Atomicity, Consistency, Isolation, Durability (ACID)

Main distribution challenges:

- Atomicity Commit on all nodes or none
- Isolation See other distributed transactions as committed/aborted

Additionally:

Distributed deadlock detection

#### Distributed Transactions: Atomicity

Atomicity is generally achieved through 2PC = 2-Phase Commit

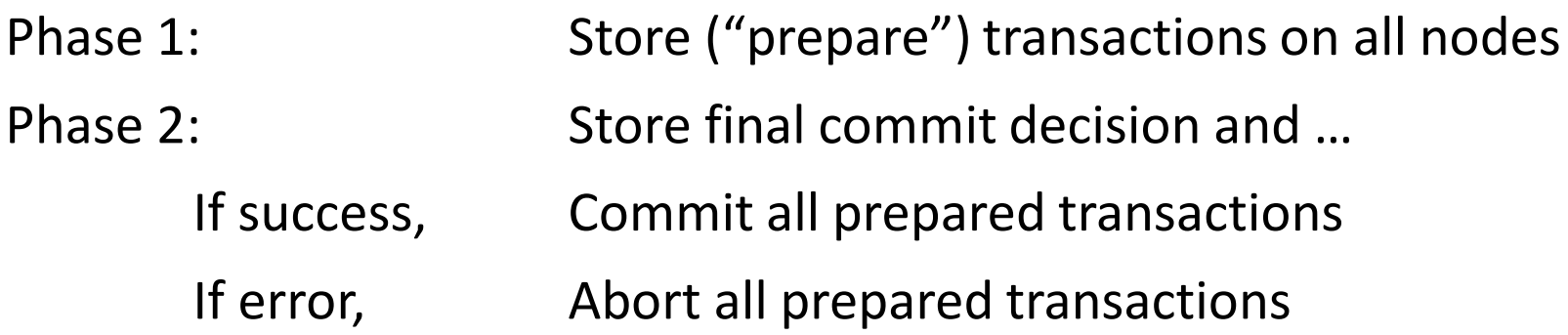

Secret phase 3: Commit/abort prepared transactions after failure

#### **WORKER NODES**

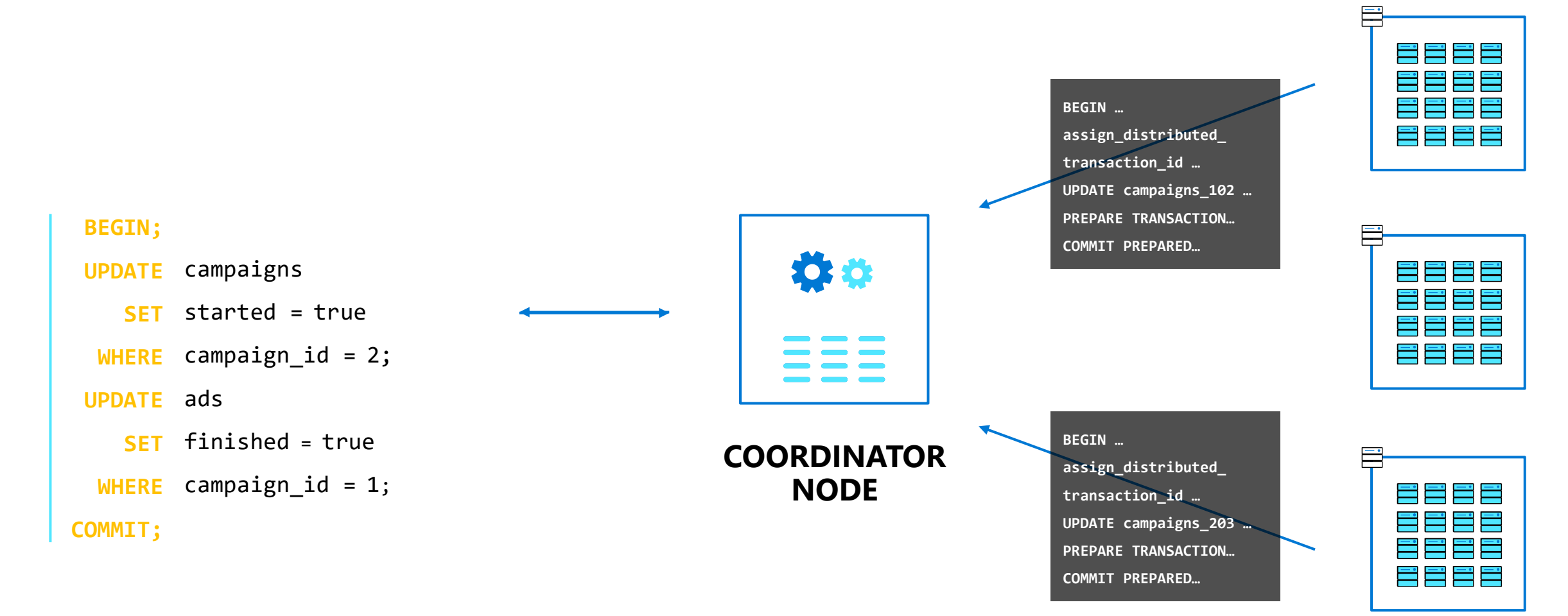

#### **WORKER NODES**

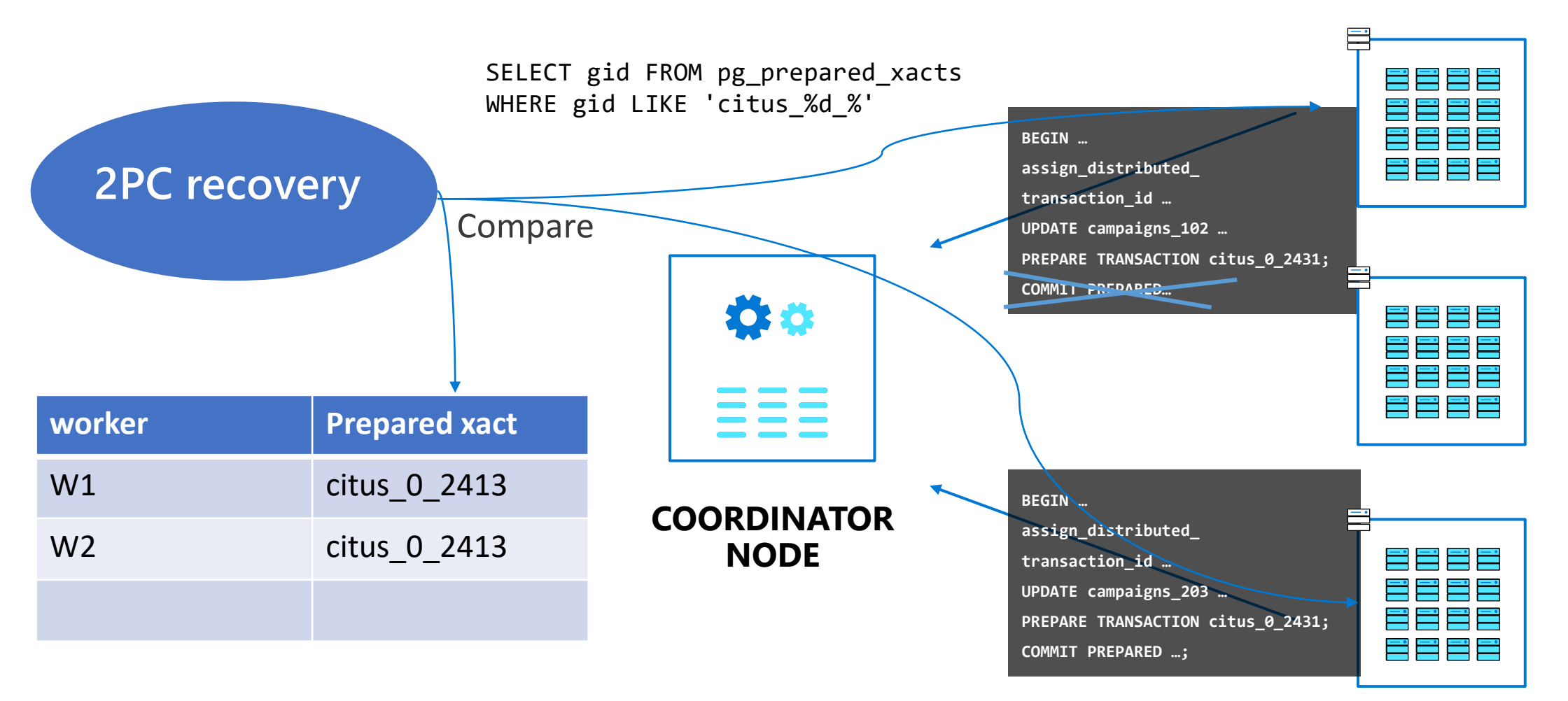

#### Distributed Transactions: Isolation

If we query different nodes at different times, we may see a concurrent transaction as committed on one node, but not yet committed on another.

Distributed snapshot isolation means we have the same of view of what is committed and not committed on all the nodes.

Additional requirements:

*read-your-writes consistency*: Any preceding write is seen as committed. *monotonic read consistency*: Subsequent reads always see newer data

### Distributed Snapshot Isolation Approaches

Many different solutions, none great:

Heavy locks: **Greenplum** (low concurrency) Hybrid logical clocks: **CockroachDB**, **Yugabyte** (slow) Global transaction manager: **PolarDB**, **TBase** (limited scale) No distributed isolation: **Citus**, **TimescaleDB** (anomalies) Single primary: **AlloyDB**, **Aurora** (limited scale) TrueTime: **Spanner** (slow)

# Replication

Trade-offs all the way down

## Why replication?

- availability resume from replica in case of node failure durability - no data loss in case of node failure
- read throughput divide reads across read replicas
- read latency local/nearby replica gives lower read latency
- write latency local/nearby replica gives lower write latency

#### Replication: Quorums

Basic idea: Read from R nodes, Write to W nodes, R +W > N

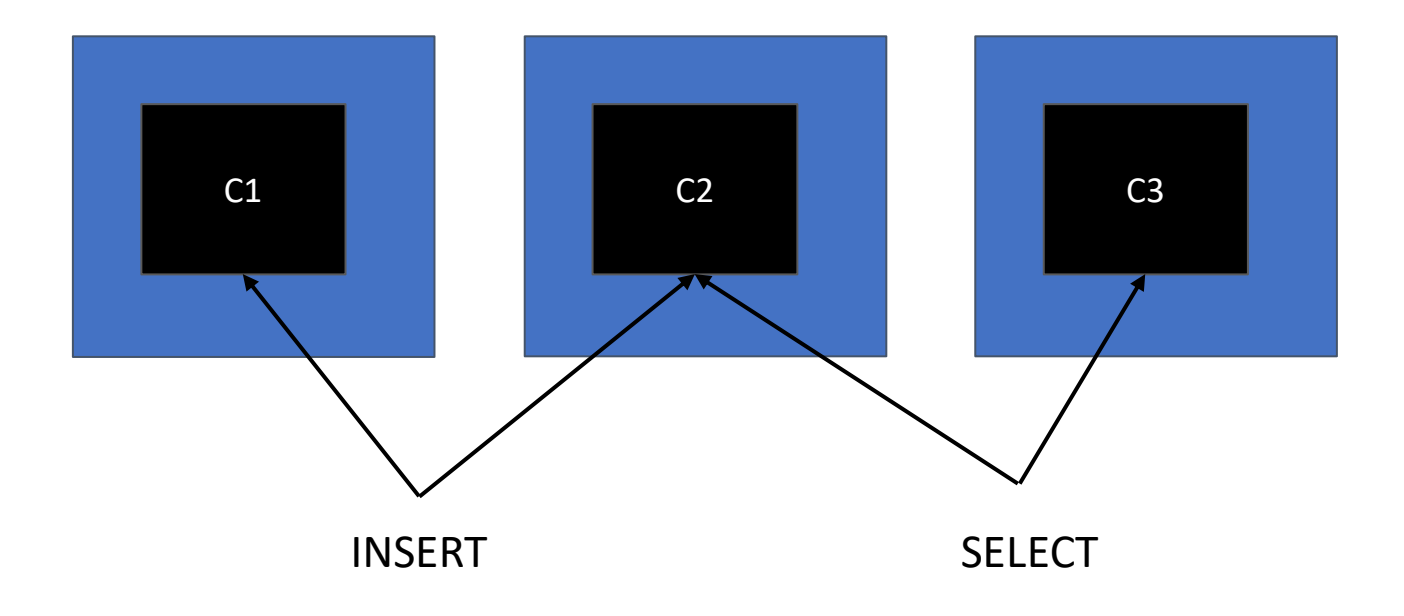

Challenge: Applying events in same order everywhere

#### Replication: Quorums

Basic idea: Read from R nodes, Write to W nodes, R +W > N

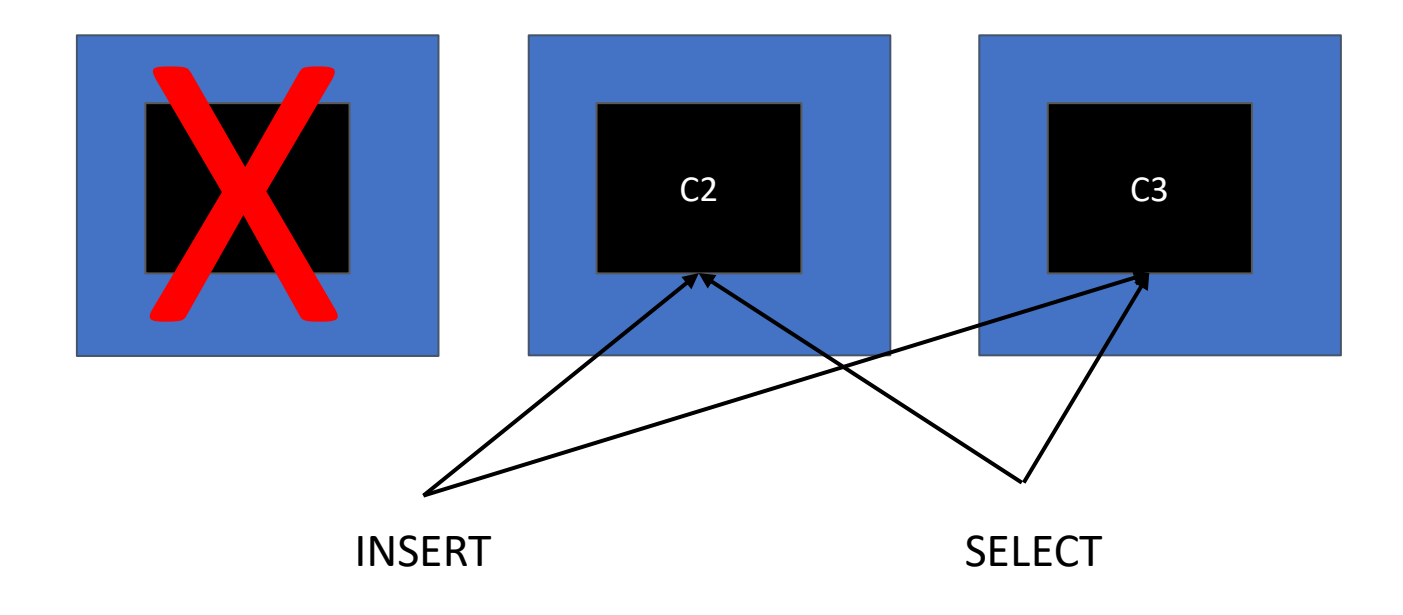

Challenge: Applying events in same order everywhere

Assign temporary leader to serialize writes efficiently

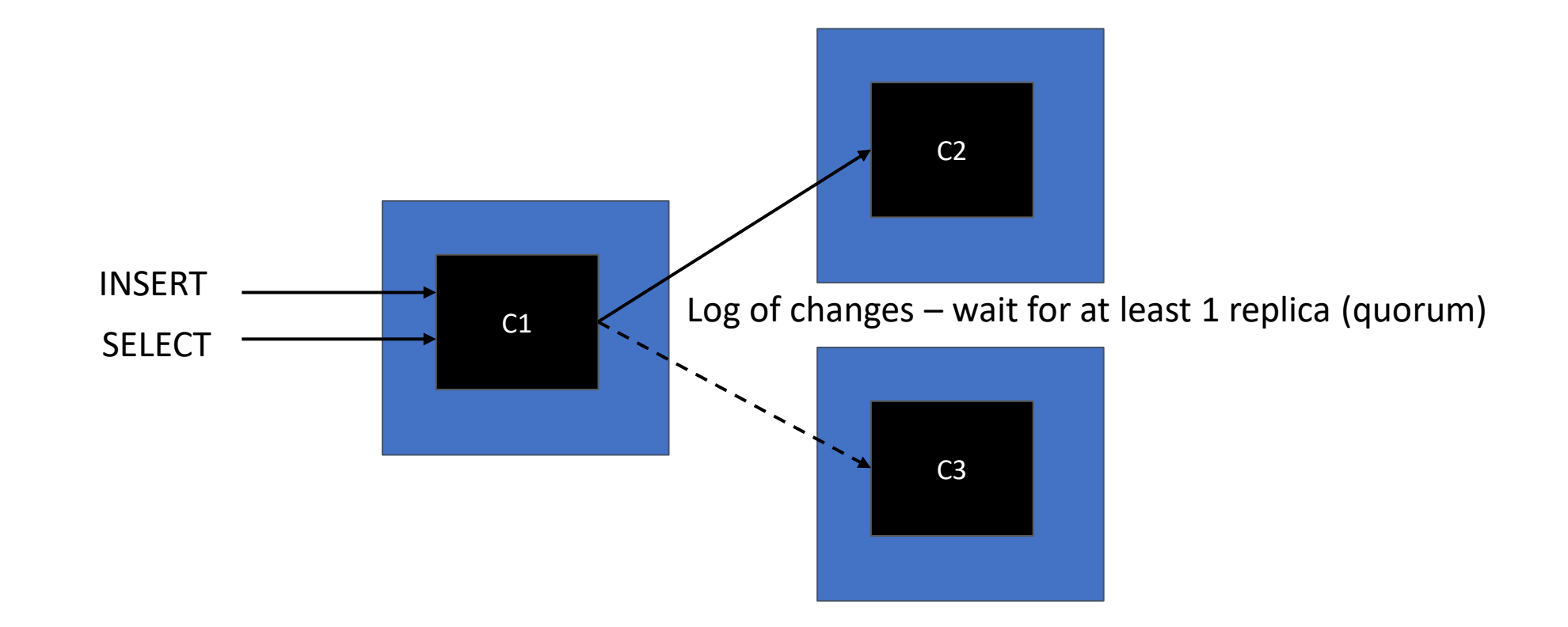

Standby fails: Continue writing to other replica

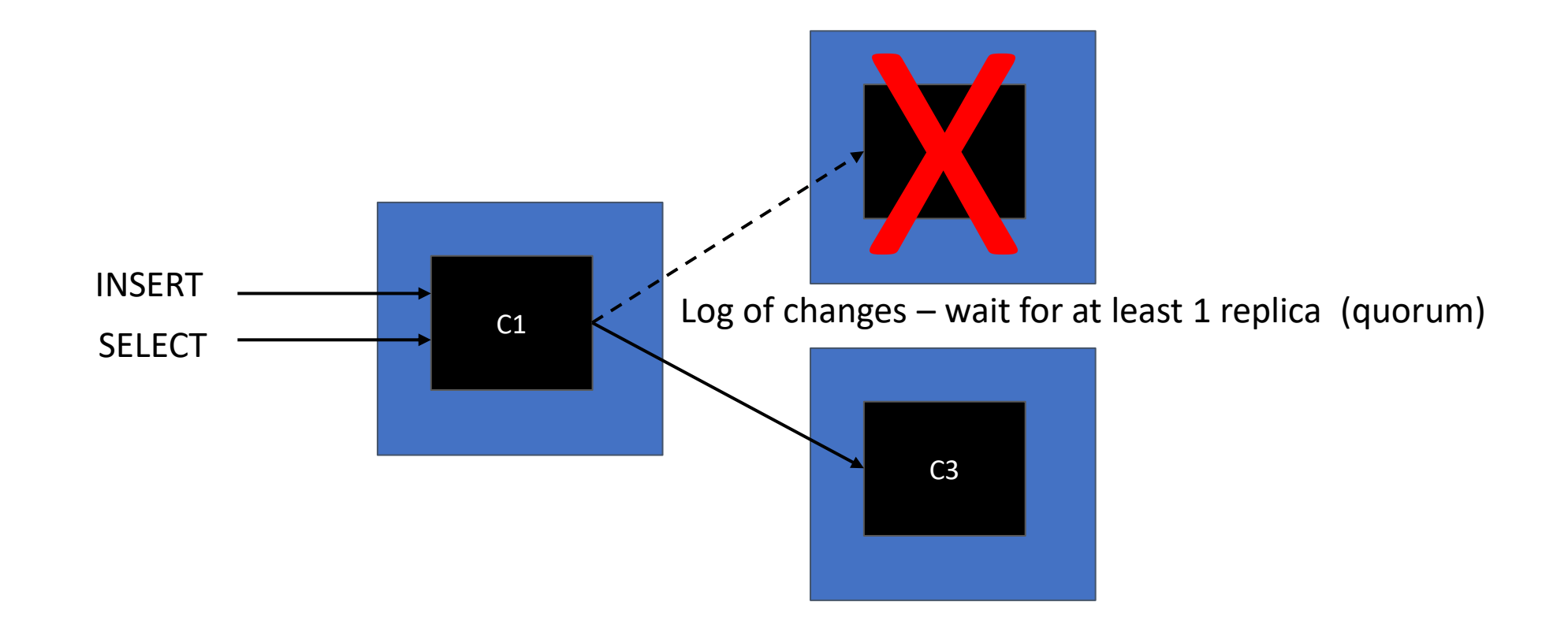

Primary fails: Initiate a failover (choose new one through Paxos/Raft)

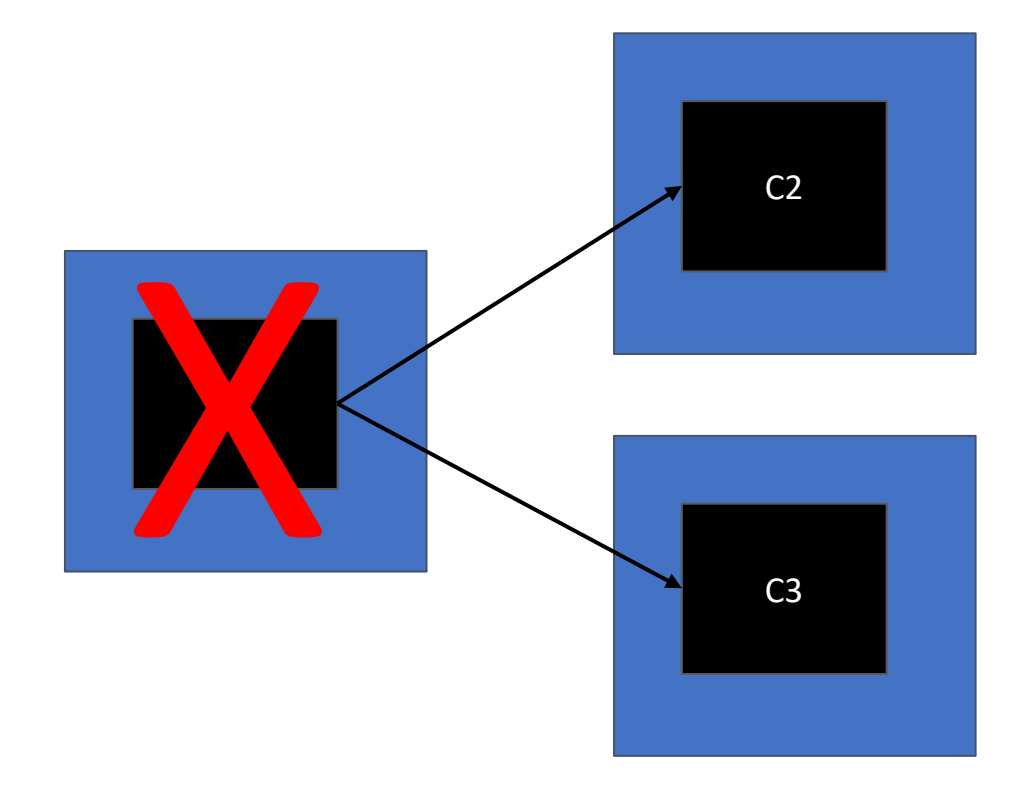

Replica is promoted to leader, other replicas follow new leader.

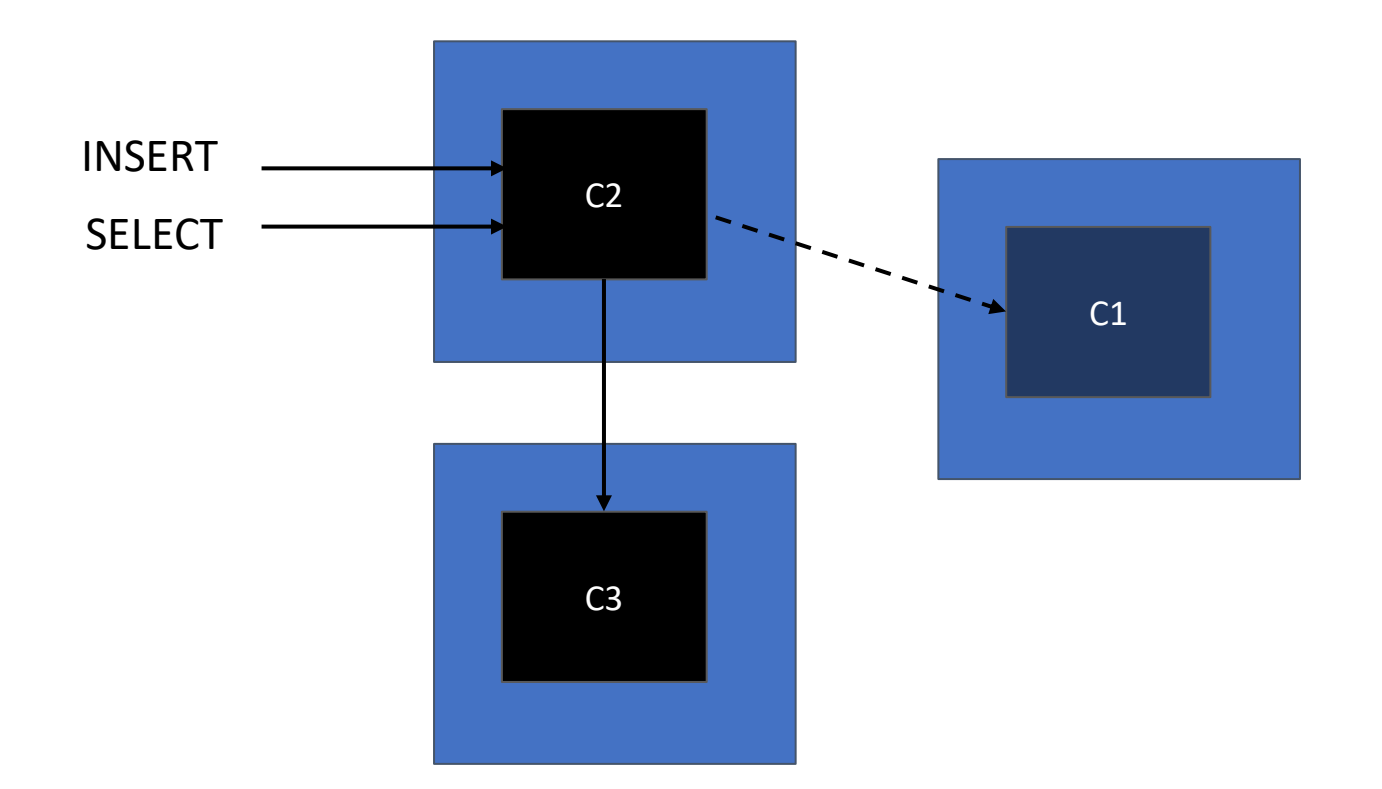

#### Replication: Active-active (n-directional)

All nodes accept writes, somehow reconcile conflicting changes.

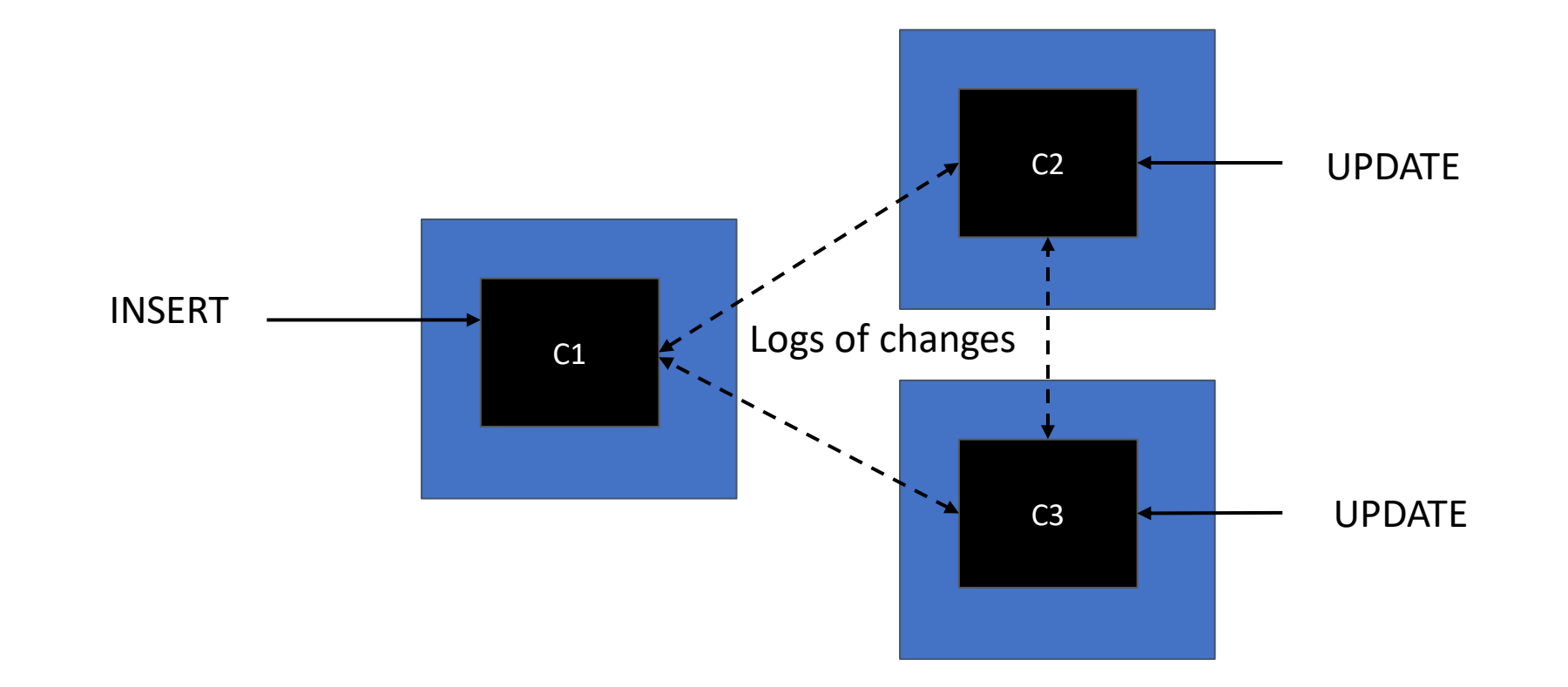

## CAP theorem

Choose **C**onsistency vs **A**vailability when in a (minority) network **P**artition

Availability (AP) = Keep writing to minority of nodes, majority does not see it Consistency  $(CP)$  = Writes/reads unavailable, consistency must be preserved

*Very incomplete picture of distributed database trade-offs*

*Distributed PostgreSQL is generally CP*

#### PACELC theorem

Slightly better, but still oversimplified:

If Network **P**artition: choose **A**vailability vs. **C**onsistency **E**lse: choose **L**atency vs. **C**onsistency

## Other distributed database trade-offs

#### **Consistency**

- Read-your-writes
- No lost updates
- Linearizability

#### Availability

- For Reads
- For Writes
- Handle availability zone failure

#### Partition-tolerance

- For Reads
- For Writes

#### **Durability**

- Node failure does not result in data loss
- Writes are archived in a timely manner

#### Low latency

- Low read latency
- Low write latency
- Global vs. local

#### **Complexity**

- Dependencies on other systems
- Multiple node types
- Many optimizations

# The Distributed PostgreSQLs

All distributed databases are bad, some are less bad than others for your use case.

## Distributed PostgreSQL landscape

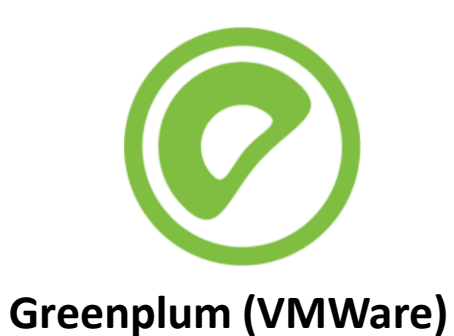

**NEON** 

**TBase (Tencent)**

**Base** 

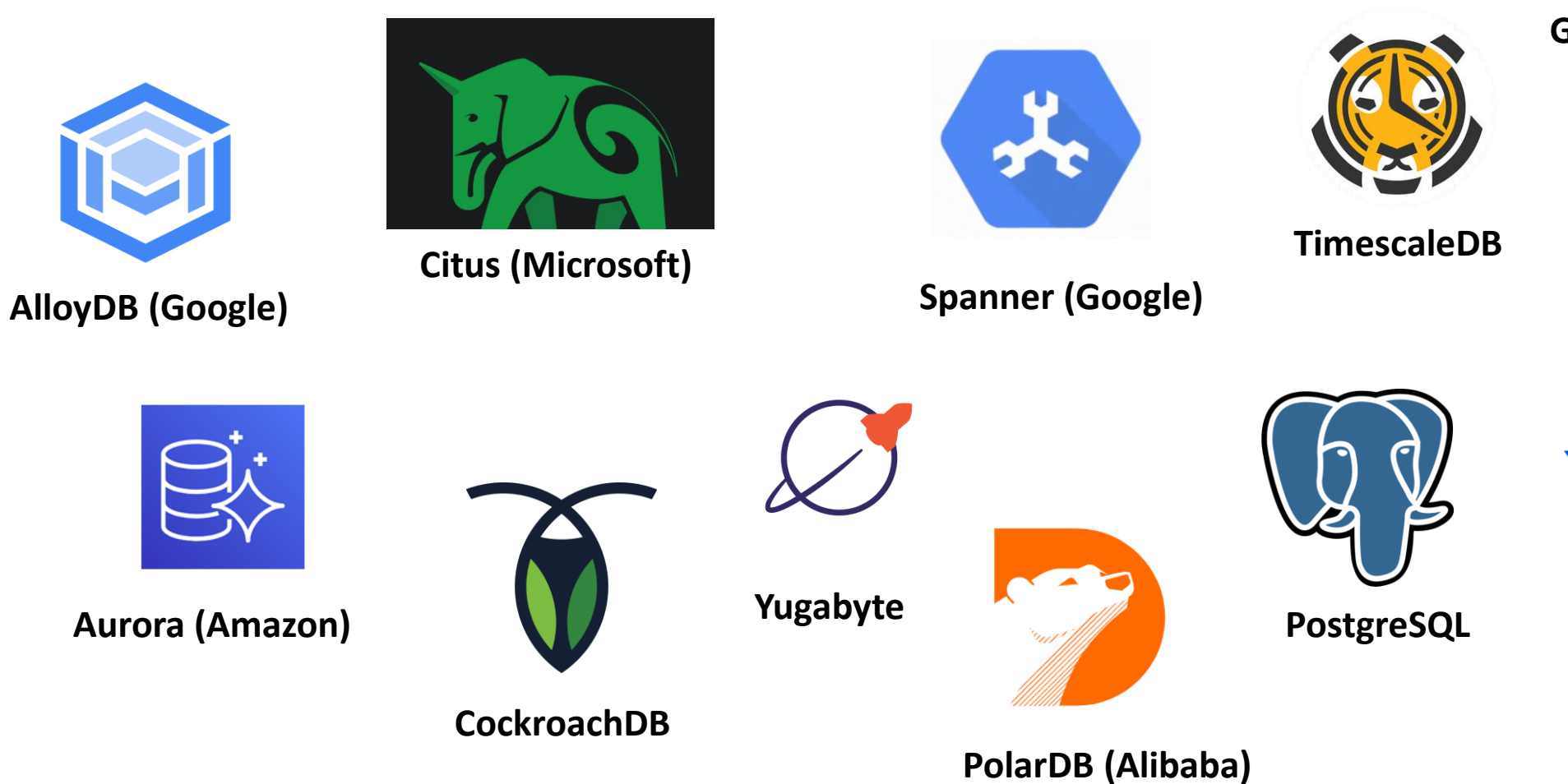

## Amazon Aurora

PostgreSQL fork that distributes and replicates storage for higher performance (IOPS), better fault tolerance.

Replicas read from storage layer without load on primary, have low lag. Fast backup/crash recovery.

Does not scale writes, large working sets, large queries.

Proprietary, only runs in AWS.

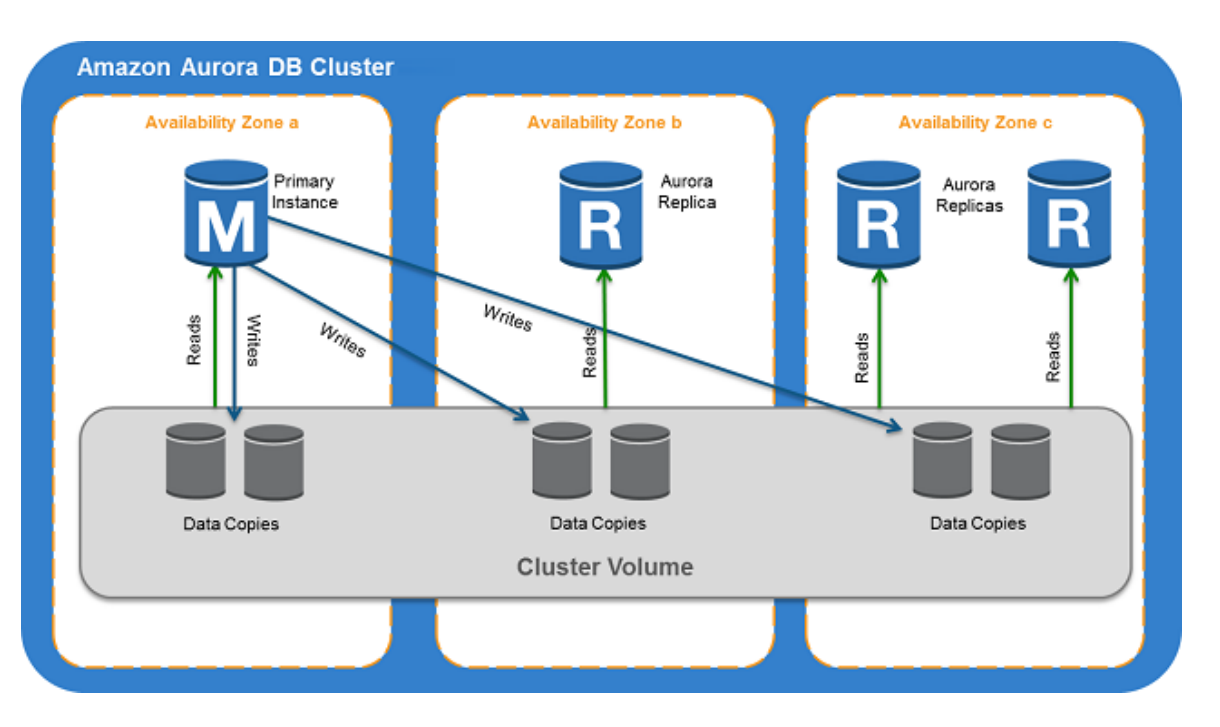

Source: docs.aws.amazon.com

Citus (Microsoft)

PostgreSQL extension that adds distributed tables, reference tables & columnar storage.

Scales query throughput, large queries.

High performance via co-location, reference tables.

Always up-to-date with PostgreSQL.

No distributed snapshot isolation.

Limitations on foreign keys, joins..

Open source (AGPL)

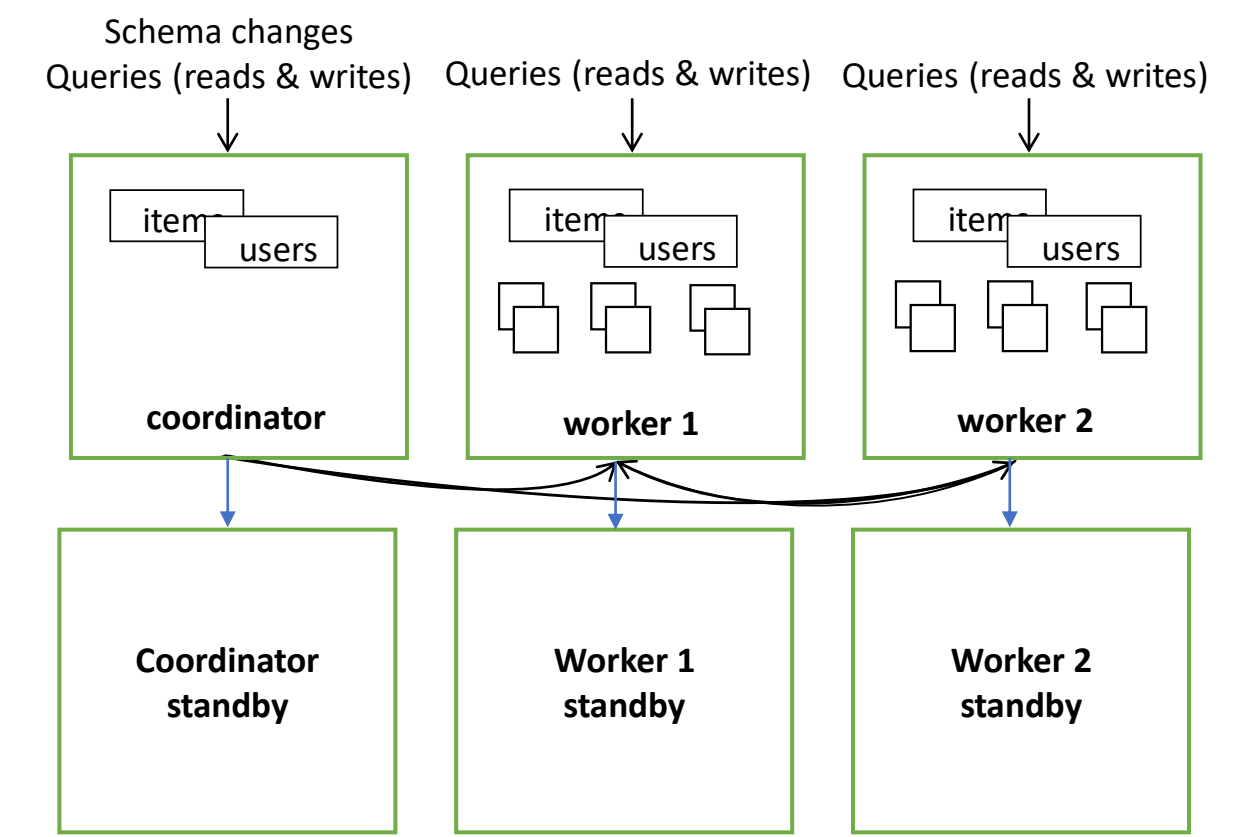

## CockroachDB

Distributed key-value store that speaks the PostgreSQL protocol.

High availability using Raft. Snapshot isolation using HLCs. Geo-replication & geo-partitioning.

Not very fast. Limited PostgreSQL compatibility.

Open source (complex license)

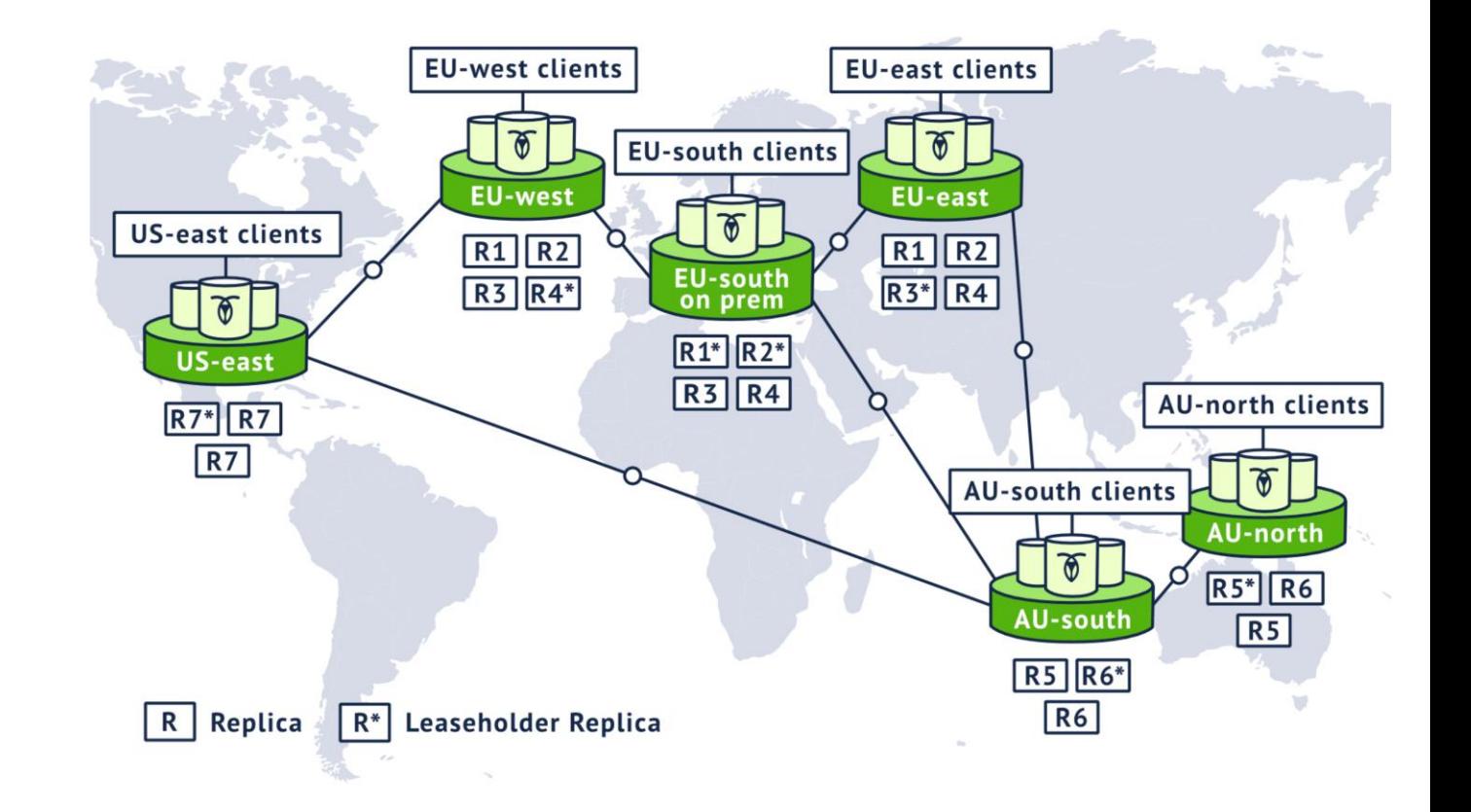
### Greenplum

PostgreSQL fork for data warehousing started in 2003, caught up to PostgreSQL 12

Advanced query planner for complex analytical queries on large data sets.

Complex architecture.

Transactional capabilities still slow. Less relevant given Snowflake, Spark, …

Open source (Apache 2.0)

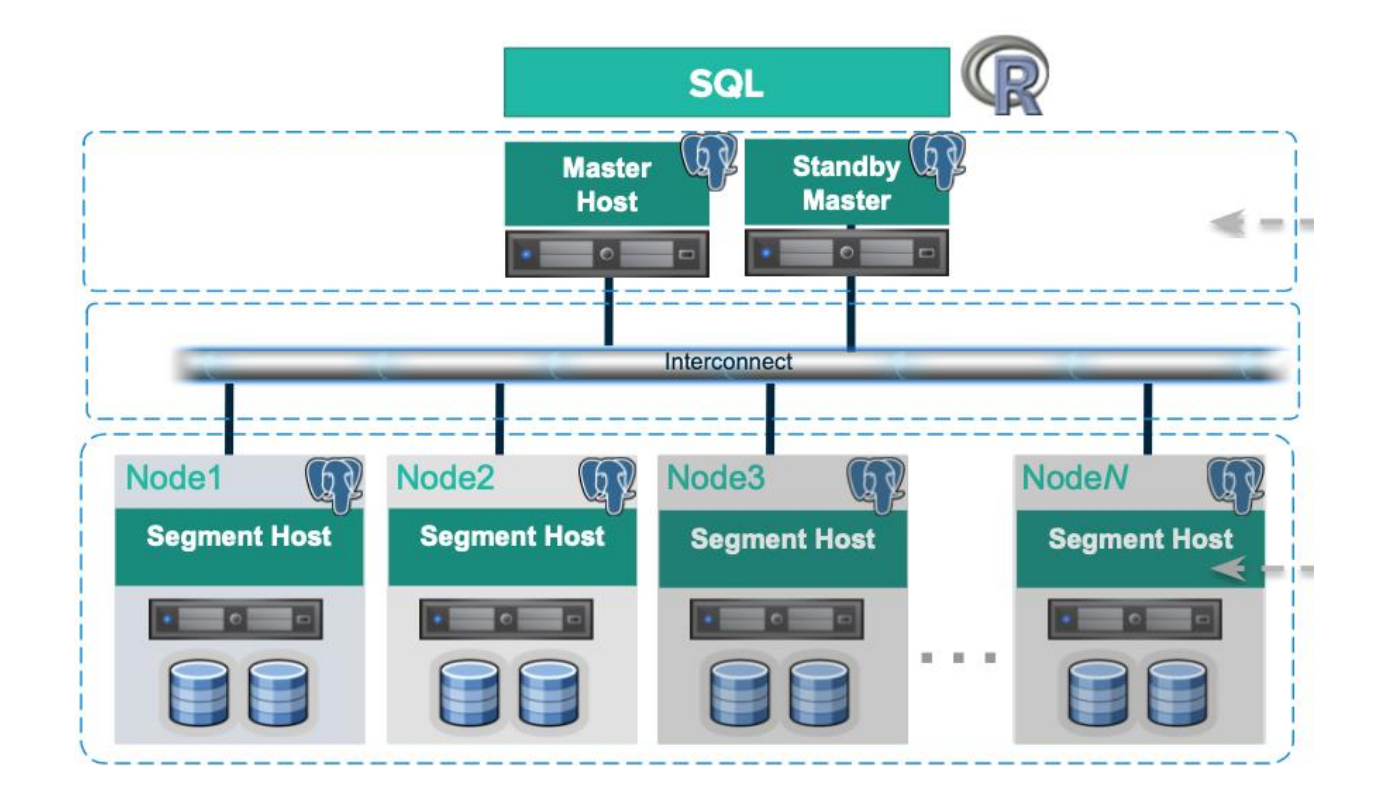

## PolarDB for PostgreSQL (Alibaba)

Derived from Postgres-XL (defunct PostgreSQL fork from 2014), caught up to PostgreSQL 11.

Good PostgreSQL compatibility. Snapshot isolation using timestamp server. Also has an Aurora-like variant.

Complex architecture. Old PostgreSQL version.

Open source (Apache 2.0)

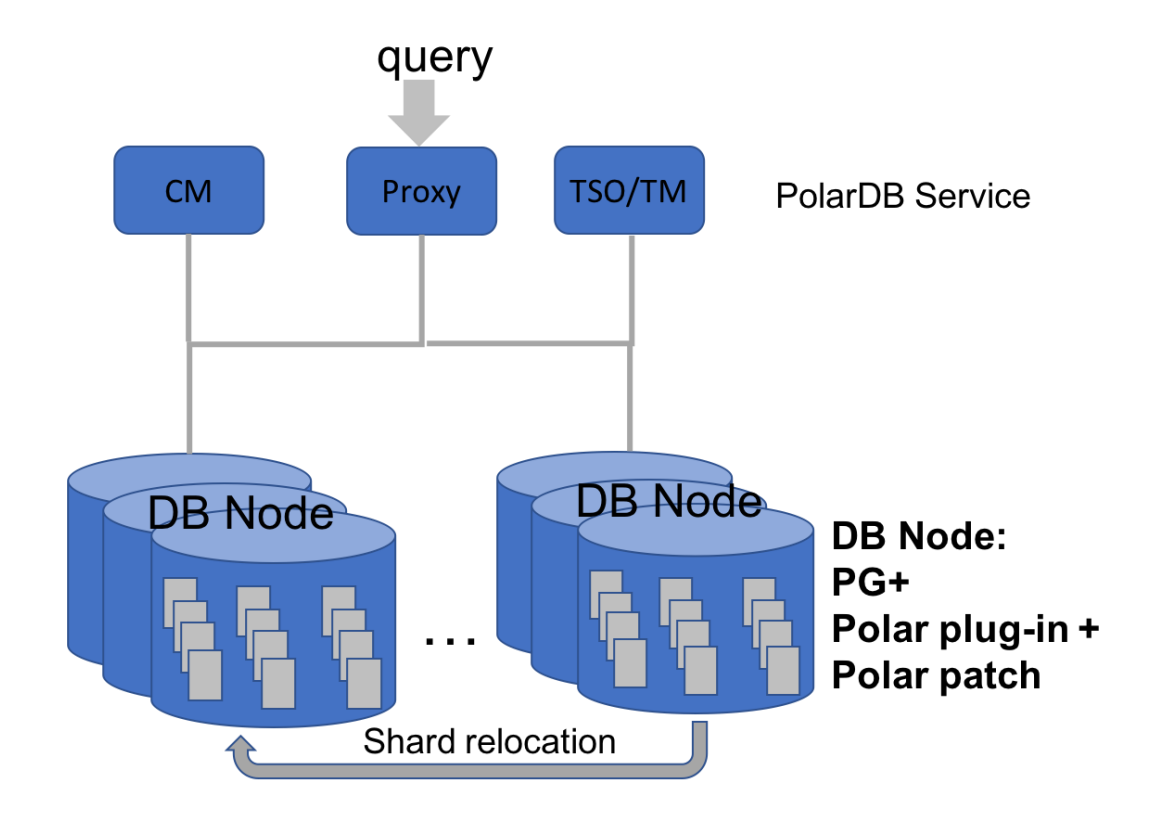

Yugabyte

Distributed key-value store that includes a fork of PostgreSQL 11.

High availability using Raft. Snapshot isolation using HLCs. Geo-replication & geo-partitioning. Relatively good PostgreSQL compat.

Not very fast or stable. Old PostgreSQL version.

Open source (Apache 2.0)

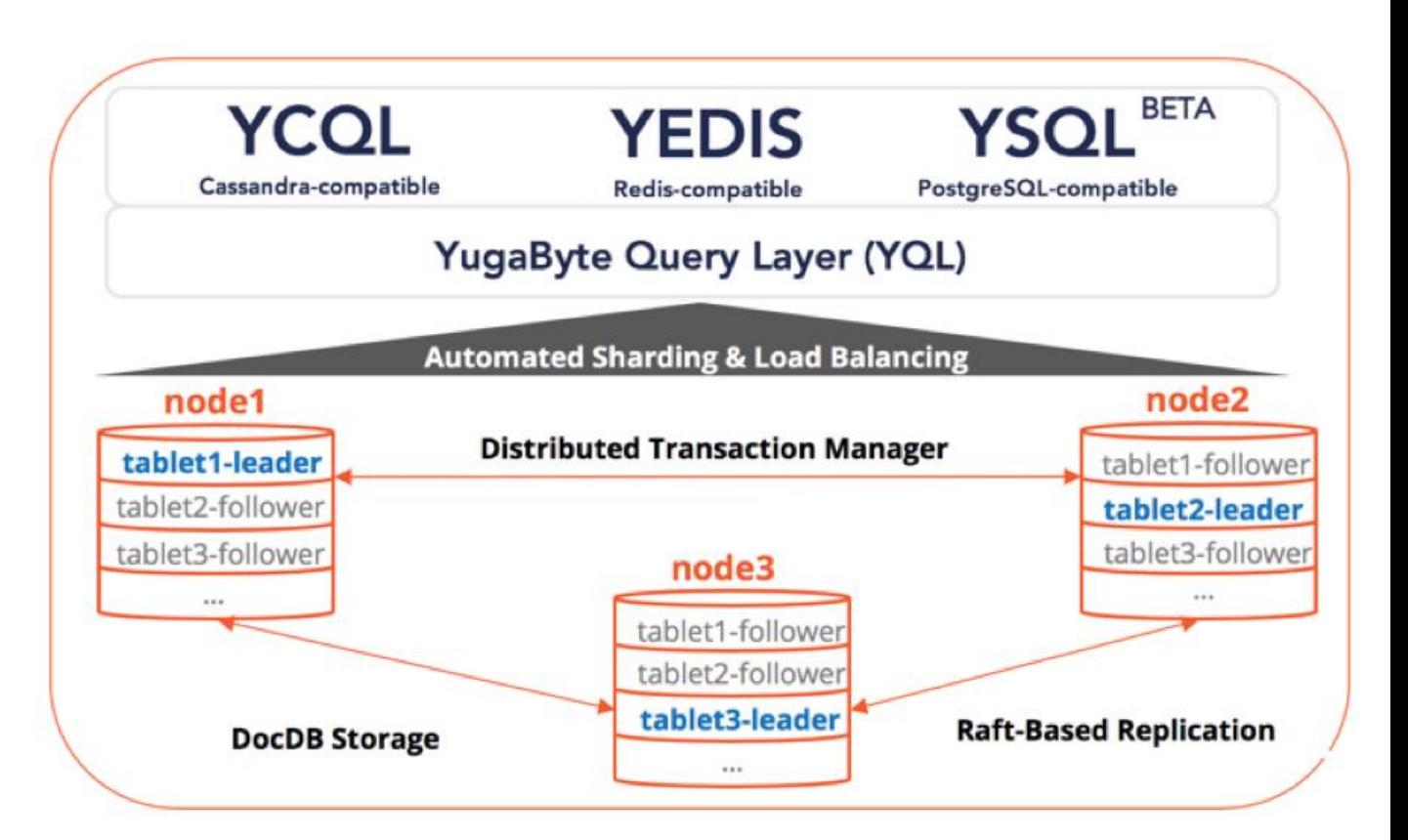

## Navigating Distributed PostgreSQL

For analytical dashboards: **Citus** For analytical reporting: **Greenplum** (or non-PG-based systems)

For transactional workloads, if your main concern is:

- Availability: **CockroachDB**
- Price-performance: **Aurora**
- Write scalability: **Citus**
- Data model flexibility: **Aurora**, **Yugabyte**

One to watch: **PolarDB**

### Ongoing developments

Auto-distribution Auto-indexing Branching Built-in compute runtime Decoupled storage & compute Disaggregated memory Faster snapshot isolation Geo-distributio

In-database machine learning Integration with cloud services Learned indices Multi-modal databases NVME drives Self-driving databases Serverless High write-scalability

# Why use Distributed PostgreSQL?

Either you have a really challenging data problem, or you buy into the dream

### When to use Distributed PostgreSQL

Key-value storage

• Scales to very high throughput, SQL & transactions

Multi-tenant applications

• Distribute by tenant ID, co-locate data by tenant ID, can efficiently handle complex queries

Site-facing analytics

• Distributed SQL, Indexes, Partitioning, Views, Distributed insert..select, Extensions, …

Analytics with n-dimensional data types

• Time series, spatial, spatiotemporal, …

#### When not to use Distributed PostgreSQL

Complex / normalized data models

• Complex join and foreign key graphs slow down any distributed PostgreSQL system

Analytical reporting on a large data lake

• State-of-the-art is Spark, Snowflake, Synapse, Presto, …

#### My personal bias: Citus

PostgreSQL extension is a huge benefit

- Always up-to-date with PostgreSQL developments
- Users can take advantage of mature implementations of PostgreSQL features, other extensions
- Start on single node PostgreSQL, scale out later

Designed to offer high performance at scale

Open source

Good traction in very large-scale software-as-a-service, site-facing analytics / IoT

Microsoft investing in it for the long run

Preferred by Stonebraker  $\circ$  [\[1\]](https://arxiv.org/pdf/2007.15904.pdf) [\[2\]](https://www.cs.purdue.edu/homes/bb/2020-fall-cs590bb/docs/vp/surveillance_video_querying_paper.pdf) [\[3\]](https://dl.acm.org/doi/pdf/10.14778/3352063.3352138)

# Questions?

**Marco Slot** - [marco.slot@microsoft.com](mailto:marco.slot@microsoft.com)

Principal software engineer at Microsoft